# **МИНИСТЕРСТВО ОБРАЗОВАНИЯ И НАУКИ РОССИЙСКОЙ ФЕДЕРАЦИИ**

### **Федеральное государственное бюджетное образовательное учреждение высшего образования**

«ТОМСКИЙ ГОСУДАРСТВЕННЫЙ УНИВЕРСИТЕТ СИСТЕМ УПРАВЛЕНИЯ И РАДИОЭЛЕКТРОНИКИ» (ТУСУР)

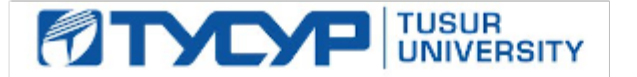

#### УТВЕРЖДАЮ

Директор департамента образования

Документ подписан электронной подписью Сертификат: 1сбсfa0a-52a6-4f49-aef0-5584d3fd4820<br>Владелец: Троян Павел Ефимович Действителен: с 19.01.2016 по 16.09.2019

### РАБОЧАЯ ПРОГРАММА ДИСЦИПЛИНЫ

### **Информатика**

Уровень образования: **высшее образование - бакалавриат** Направление подготовки / специальность: **11.03.02 Инфокоммуникационные технологии и системы связи** Направленность (профиль) / специализация: **Оптические системы и сети связи** Форма обучения: **очная** Факультет: **РТФ, Радиотехнический факультет** Кафедра: **СВЧиКР, Кафедра сверхвысокочастотной и квантовой радиотехники** Курс: **1** Семестр: **1, 2** Учебный план набора 2018 года

Распределение рабочего времени

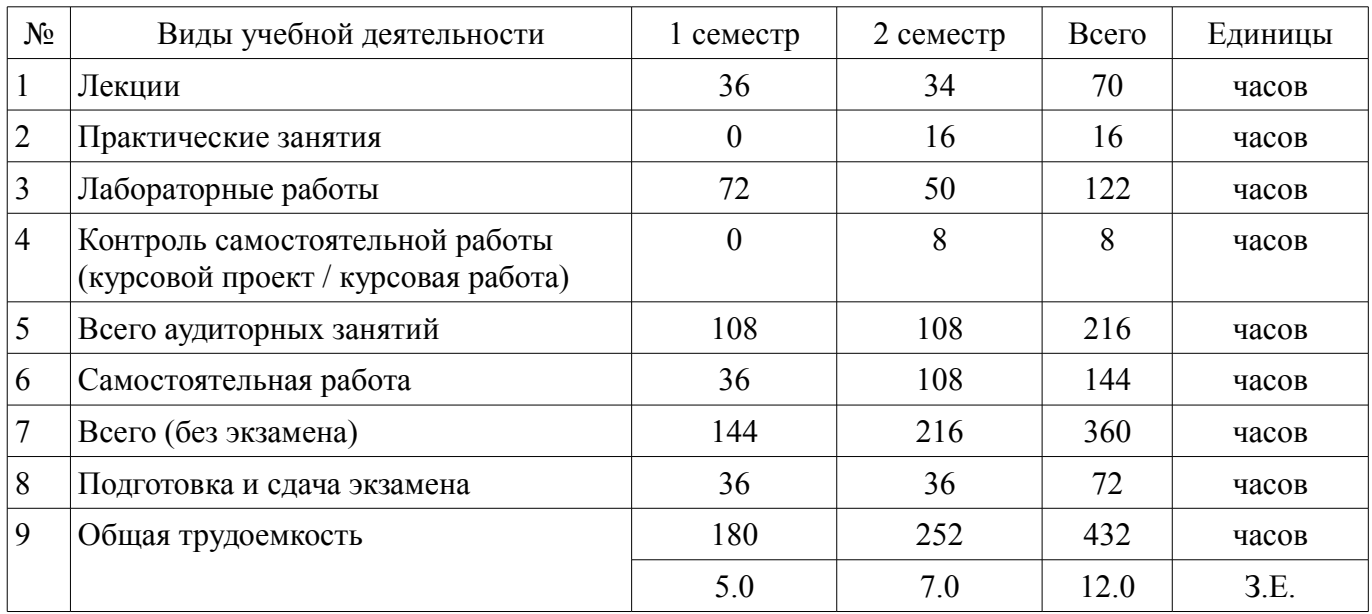

Экзамен: 1, 2 семестр Курсовой проект / курсовая работа: 2 семестр

Томск 2018

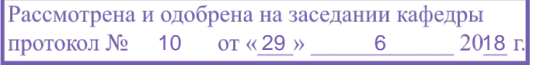

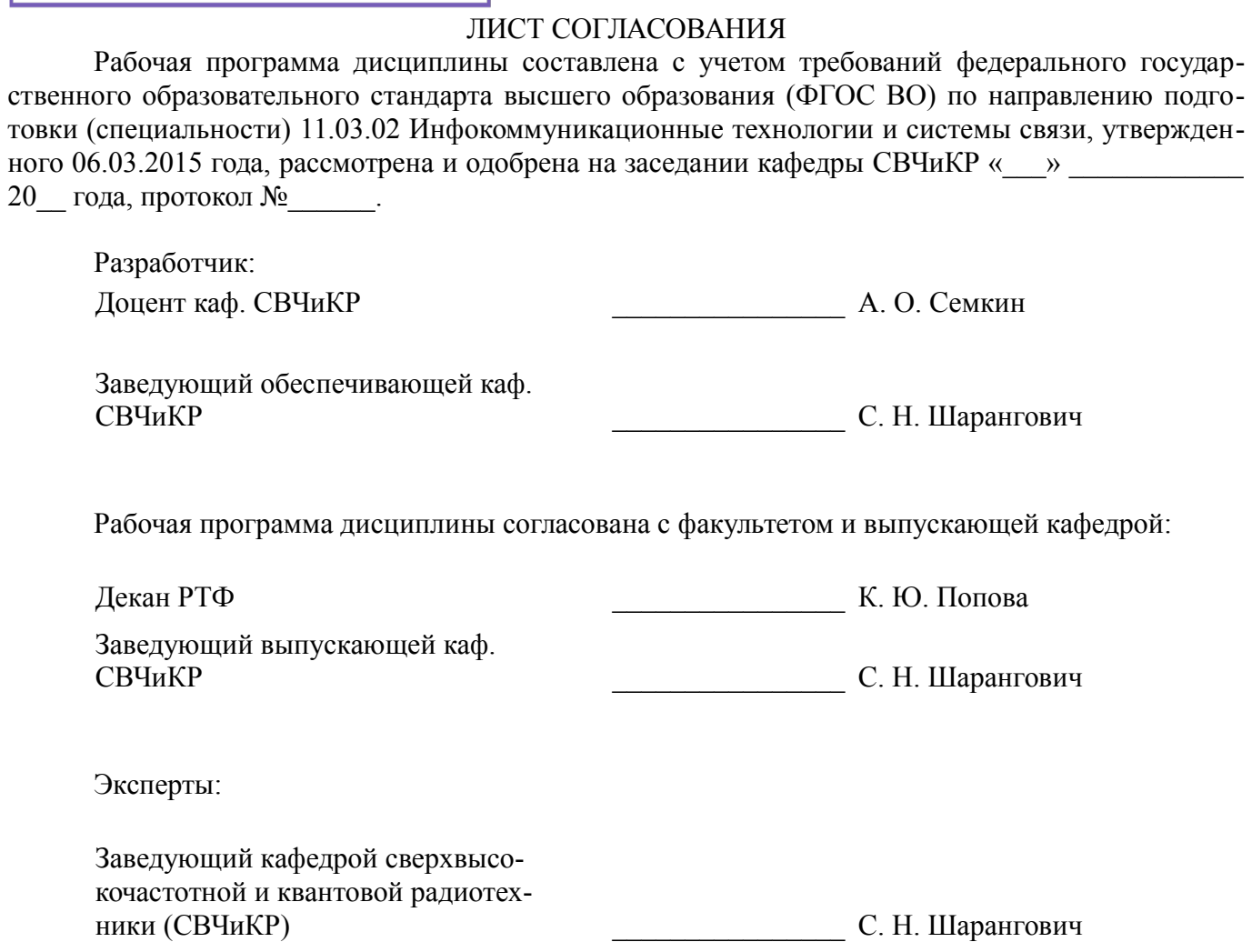

Доцент кафедры сверхвысокочастотной и квантовой радиотехники (СВЧиКР) \_\_\_\_\_\_\_\_\_\_\_\_\_\_\_\_ А. Ю. Попков

#### 1. Цели и задачи дисциплины

#### 1.1. Цели дисциплины

Цель преподавания дисциплины «Информатика» - обеспечить базовую подготовку студентов в области использования средств вычислительной техники, а также развить навыки работы на персональных компьютерах в современных операционных системах для решения инженерных задач сбора, передачи, обработки и хранения информации.

#### 1.2. Задачи дисциплины

Курс знакомит студентов с назначением и принципом действия современных персональных компьютеров, основами алгоритмизации и технологии программирования научно-технических задач, языками программирования высокого уровня, технологией обработки и отладки программ, современным прикладным программным обеспечением, методами решения типовых инженерных задач и их программной реализацией.

### 2. Место дисциплины в структуре ОПОП

Дисциплина «Информатика» (Б1.Б.17) относится к блоку 1 (базовая часть).

Предшествующими дисциплинами, формирующими начальные знания, являются: Информатика.

Последующими дисциплинами являются: Информатика.

### 3. Требования к результатам освоения дисциплины

Процесс изучения дисциплины направлен на формирование следующих компетенций:

ОПК-1 способностью понимать сущность и значение информации в развитии современ- $\equiv$ ного информационного общества, сознавать опасности и угрозы, возникающие в этом процессе, соблюдать основные требования информационной безопасности, в том числе защиты государственной тайны:

ОПК-3 способностью владеть основными методами, способами и средствами получе- $\equiv$ ния, хранения, переработки информации;

ОПК-4 способностью иметь навыки самостоятельной работы на компьютере и в компьютерных сетях, осуществлять компьютерное моделирование устройств, систем и процессов с использованием универсальных пакетов прикладных компьютерных программ;

В результате изучения дисциплины обучающийся должен:

знать • современное состояние уровня и направлений развития вычислительной техники и программных средств; • возможности, принципы построения и правила использования наиболее распространенных пакетов прикладных программ общего назначения (текстовые и графические редакторы, электронные таблицы, системы управления базами данных) и компьютерных средств связи • основные принципы организации записи хранения и чтения информации в ЭВМ. • аппаратную реализацию ЭВМ. • основы организации операционных систем Linux и Windows. • основы организации и функционирования глобальных и локальных сетей ЭВМ. • основные приемы алгоритмизации и программирования на языке высокого уровня C++; • основные численные методы для решения вычислительных задач, наиболее часто встречающихся в инженерной практи- $\kappa$ e.

уметь • работать с программными средствами общего назначения, соответствующими современным требованиям; • пользоваться электронными таблицами или системами управления базами данных; • решить поставленную задачу, используя алгоритмический язык высокого уровня C++ и необходимое программное обеспечение (среды Ot Creator и Ot Designer): • использовать ЭВМ для решения функциональных и вычислительных задач, наиболее часто встречающихся в инженерной практике; • пользоваться математическими пакетами Mathcad и Matlab.

**владеть** • технологией работы на ПЭВМ в операционных системах Linux, и Windows; • компьютерными методами сбора, хранения и обработки (редактирования) информации; • приемами структурированного, объектно-ориентированного и обобщенного программирования на языке C++: • методами математического моделирования процессов и явлений: • приемами антивирусной зашиты.

# 4. Объем дисциплины и виды учебной работы

Общая трудоемкость дисциплины составляет 12.0 зачетных единицы и представлена в таблице 4.1.

Таблица 4.1 - Трудоемкость дисциплины

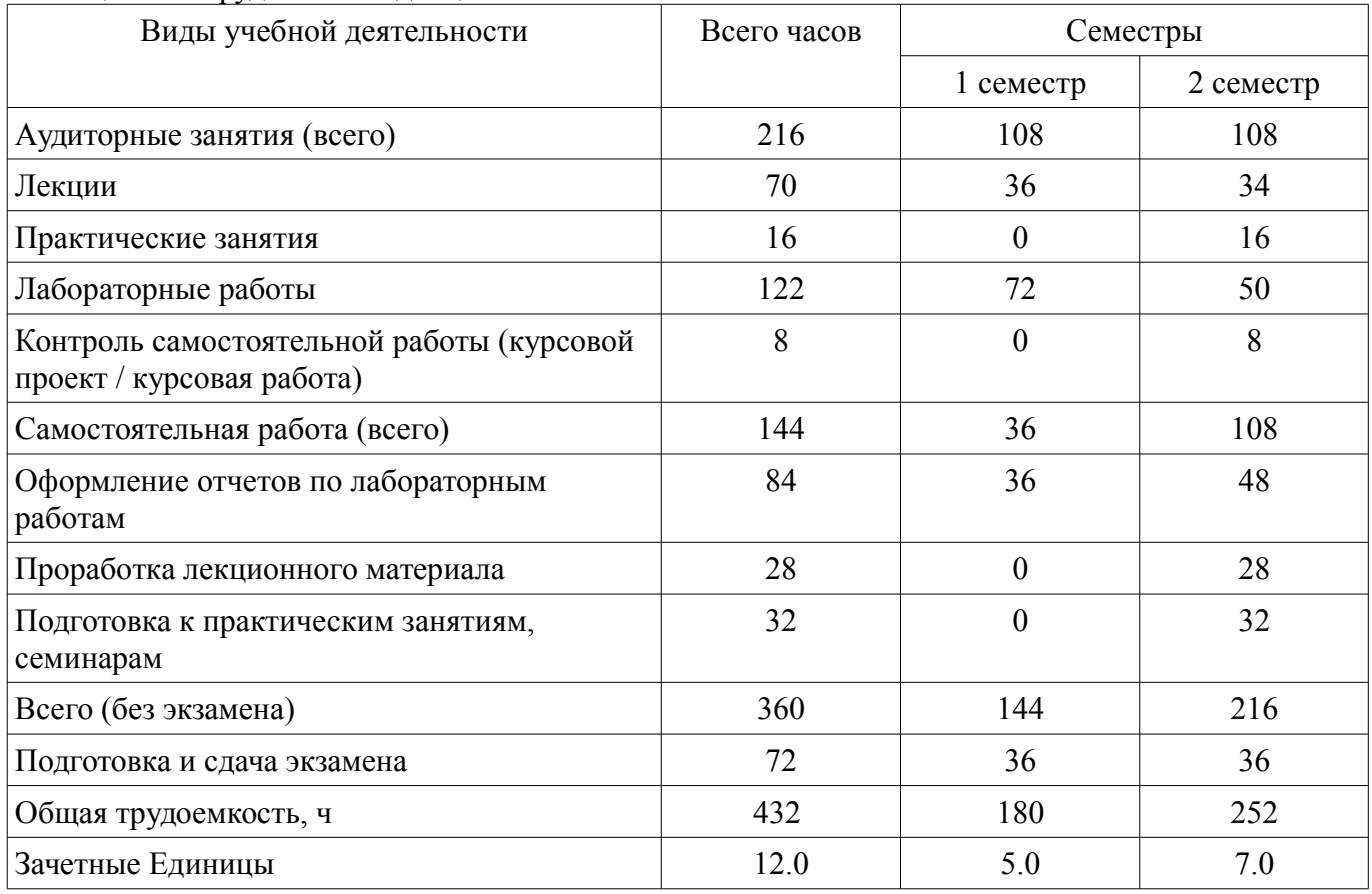

### 5. Содержание дисциплины

### 5.1. Разделы дисциплины и виды занятий

Разделы дисциплины и виды занятий приведены в таблице 5.1.

Таблица 5.1 - Разделы дисциплины и виды занятий

| Названия разделов дисциплины                                | F<br>Лек., | ᠴ<br>зан.<br>Прак. | ъ<br>Лаб. раб. | ᠴ<br>KII/KP.   | ъ<br>Сам. раб. | экзамена)<br>Всего часов<br>$\widetilde{\sigma}$ | Формируемые<br>компетенции |
|-------------------------------------------------------------|------------|--------------------|----------------|----------------|----------------|--------------------------------------------------|----------------------------|
| $1$ семестр                                                 |            |                    |                |                |                |                                                  |                            |
| 1 Общие вопросы информатики                                 | 6          | $\theta$           | $\theta$       | $\theta$       | $\theta$       | 6                                                | $O$ $IK-1$ ,<br>$OIIK-3$   |
| 2 Модели решения функциональ-<br>ных и вычислительных задач | 12         | $\theta$           | $\theta$       | $\theta$       | $\theta$       | 12                                               | $O$ $IK-3$ ,<br>$O\Pi K-4$ |
| 3 Языки и системы программирова-<br>ния                     | 18         | $\overline{0}$     | 72             | $\theta$       | 36             | 126                                              | $O$ $IK-3$ ,<br>$O\Pi K-4$ |
| Итого за семестр                                            | 36         | $\mathbf{0}$       | 72             | $\overline{0}$ | 36             | 144                                              |                            |
| 2 семестр                                                   |            |                    |                |                |                |                                                  |                            |
| 4 Языки и системы программирова-<br>ния                     | 26         | 16                 | 50             | 8              | 96             | 188                                              | $OIIK-3$ ,<br>$O\Pi K-4$   |
| 5 Операционные системы, базы                                | 8          | $\overline{0}$     | $\theta$       |                | 12             | 20                                               | $O$ $IK-1$ ,               |

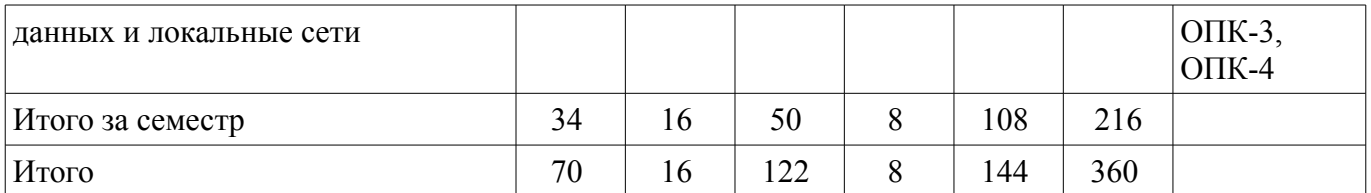

# **5.2. Содержание разделов дисциплины (по лекциям)**

 $\top$ 

Содержание разделов дисциплин (по лекциям) приведено в таблице 5.2.

Таблица 5.2 – Содержание разделов дисциплин (по лекциям)

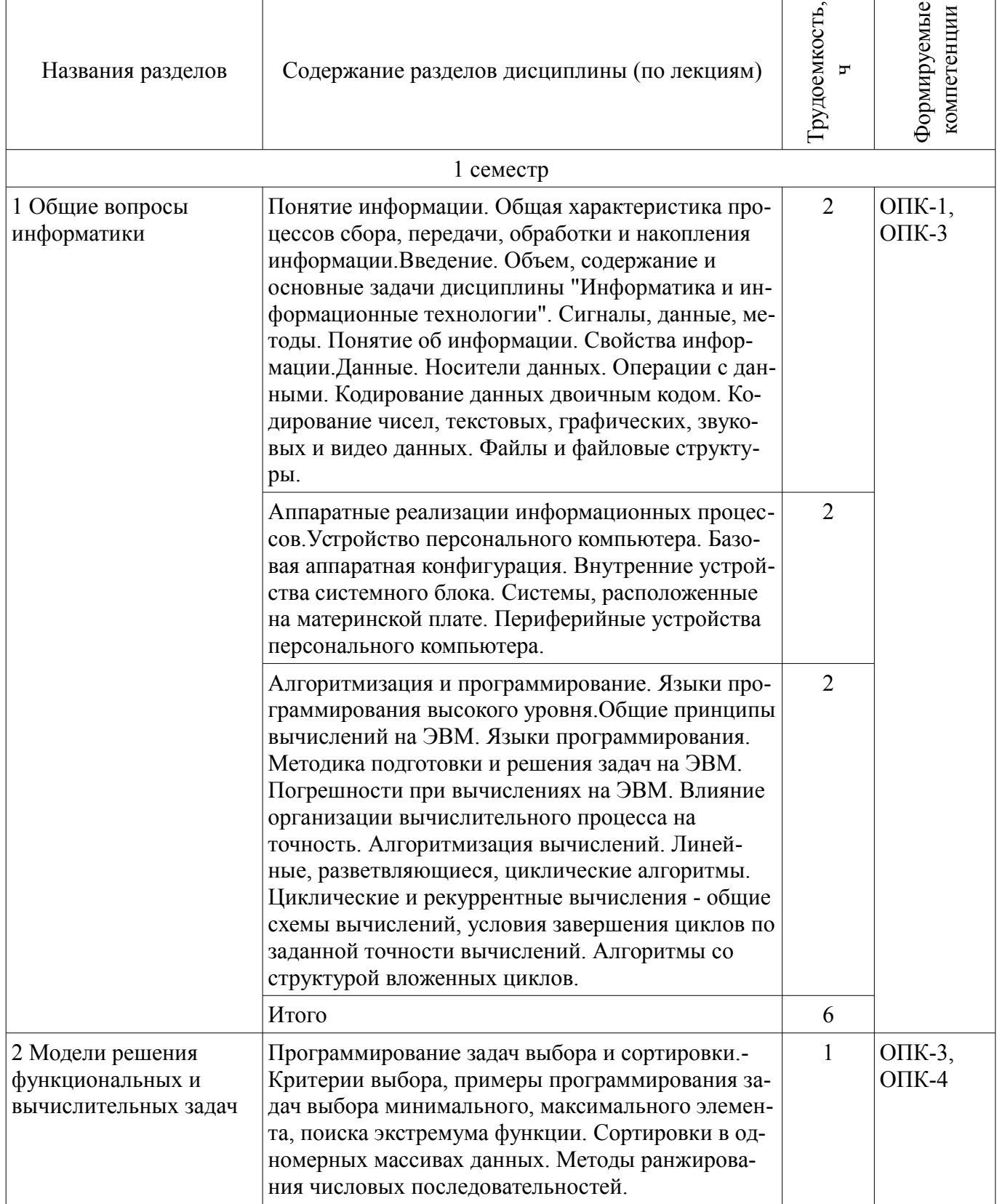

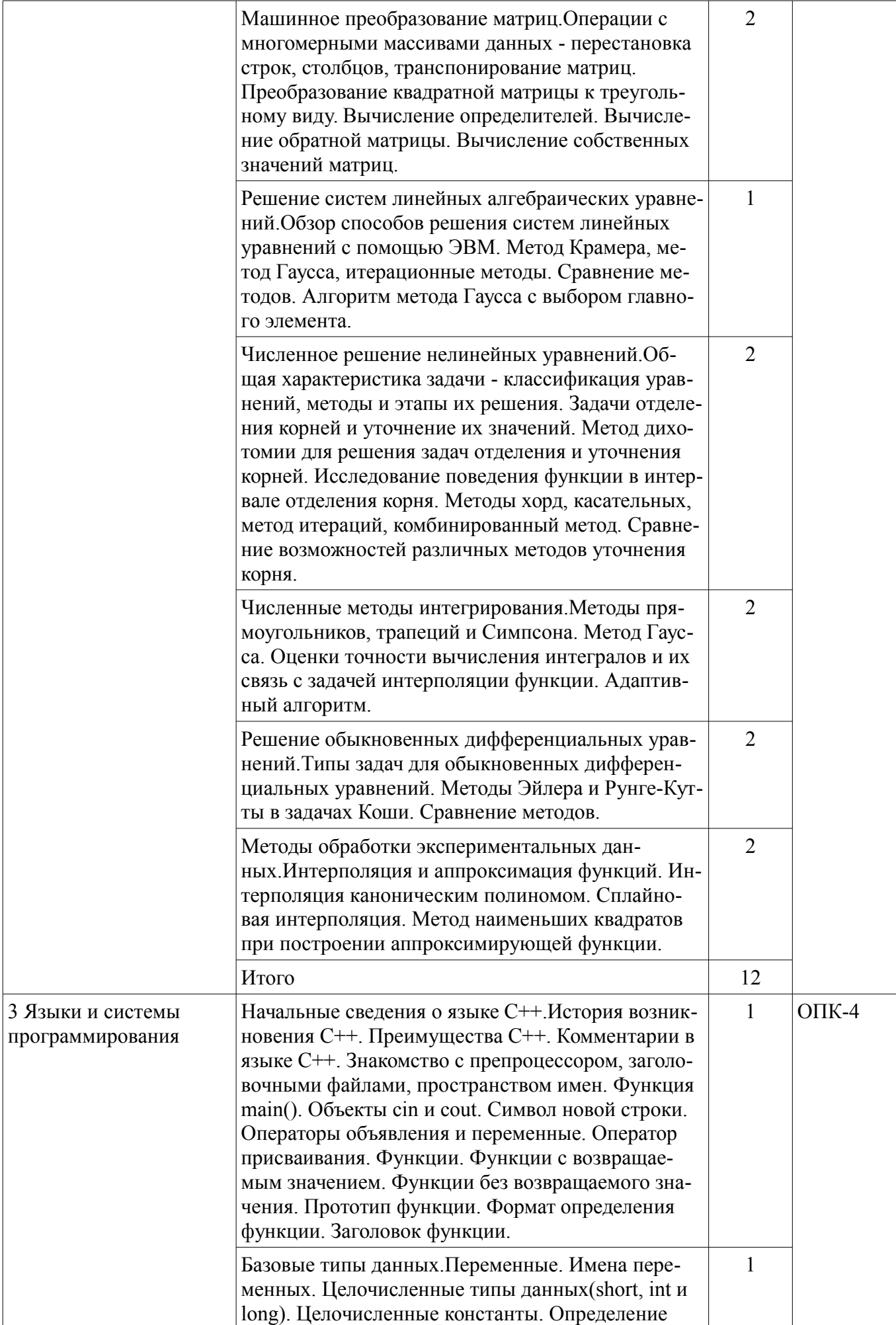

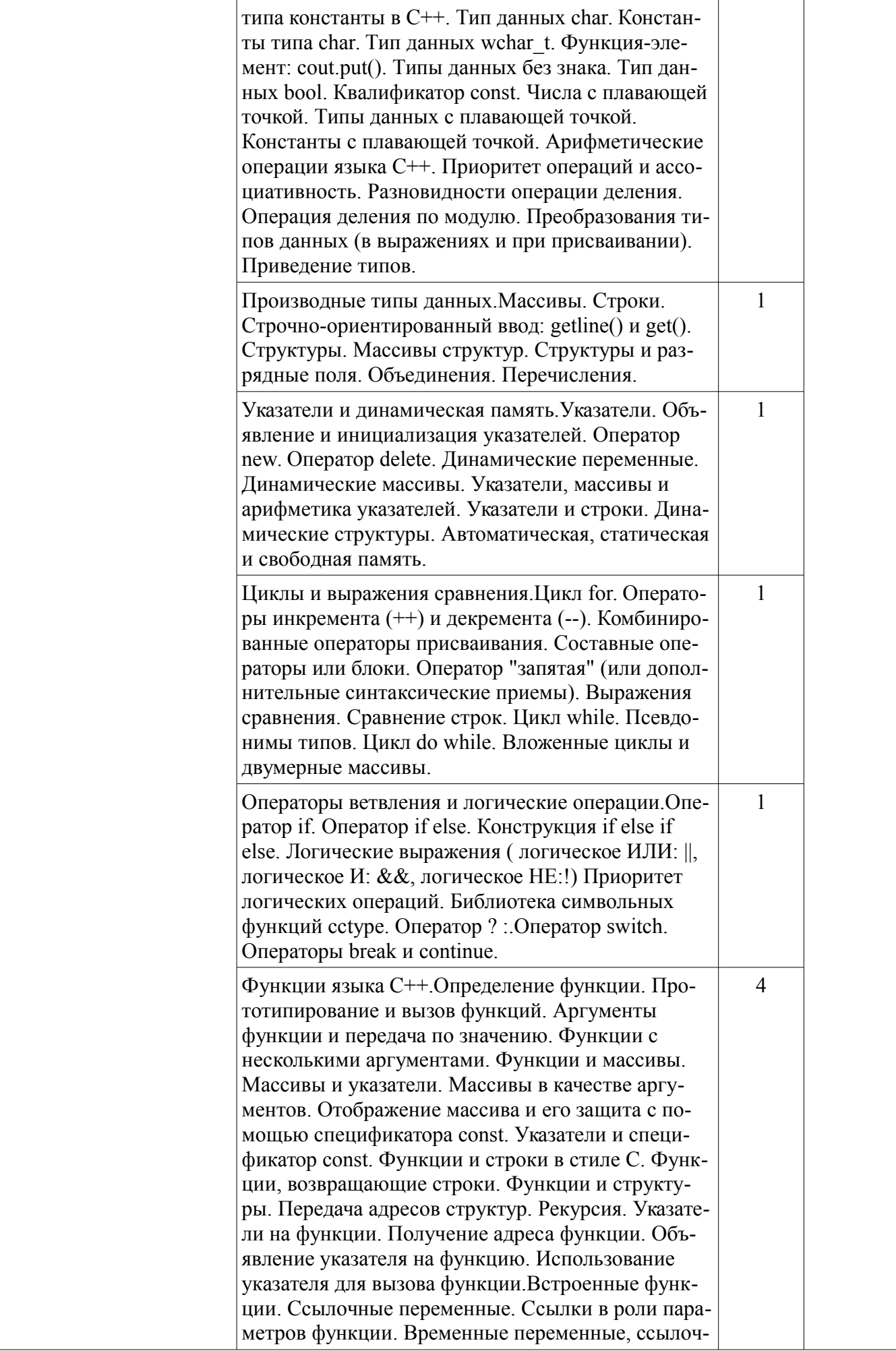

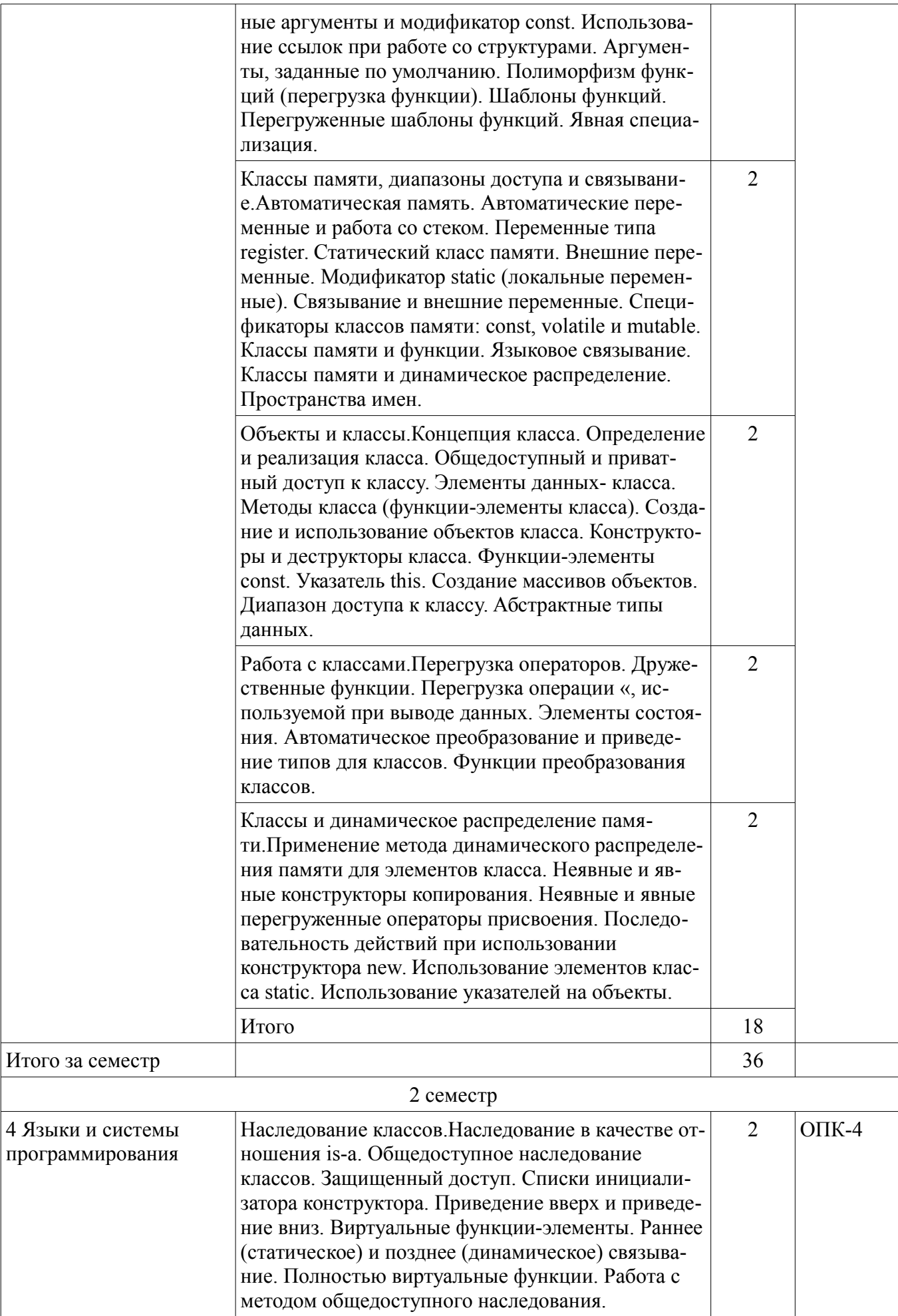

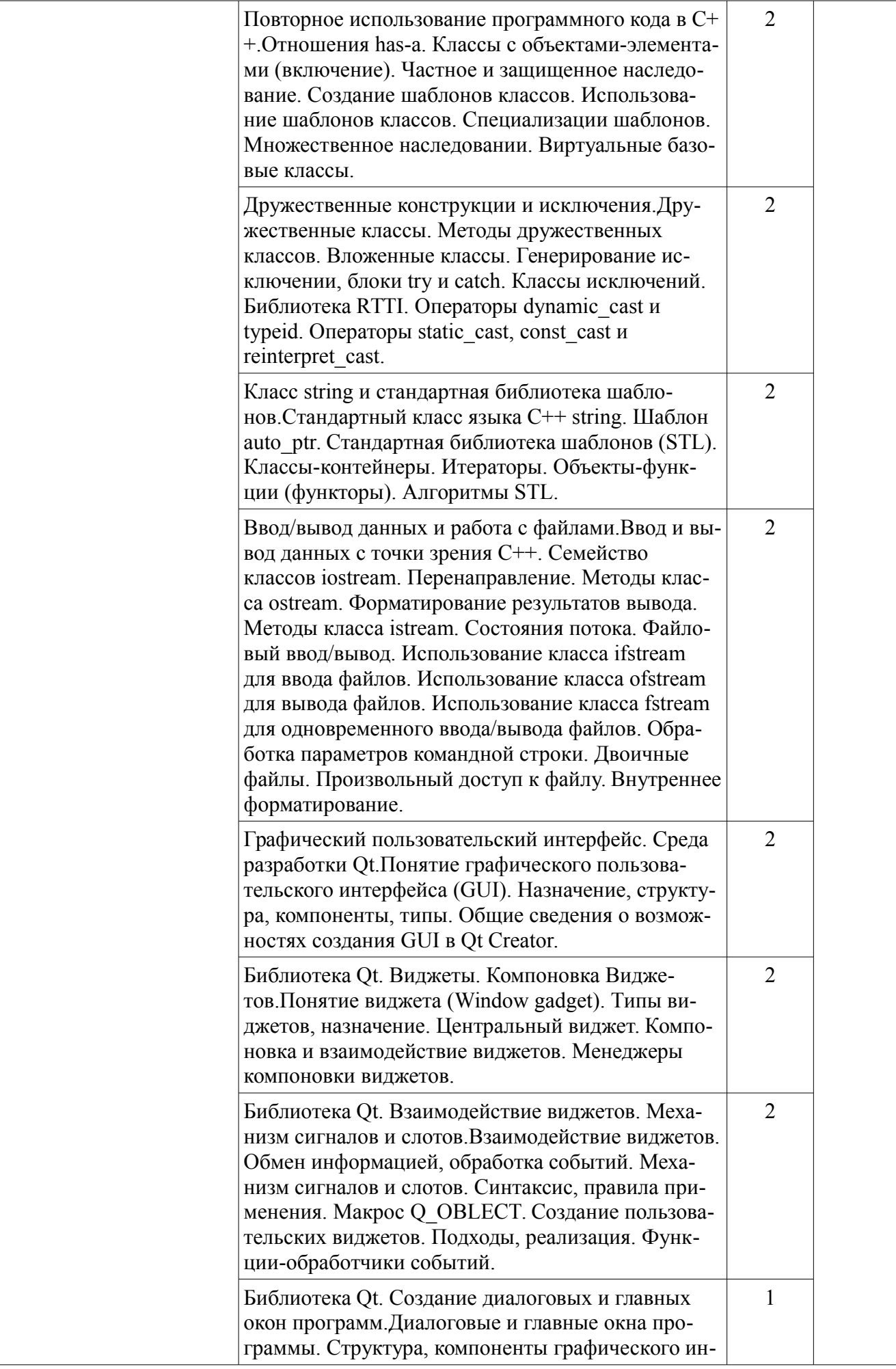

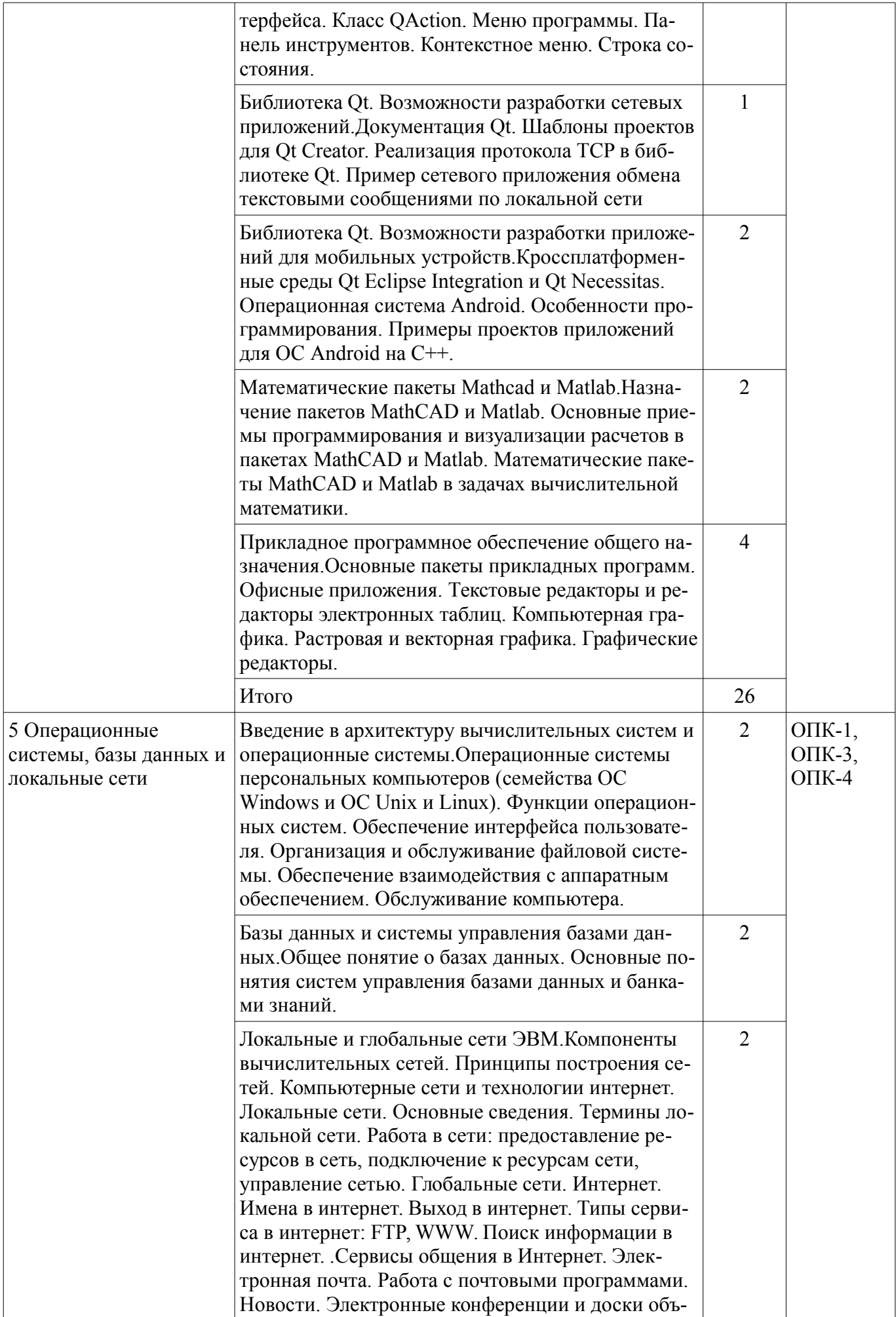

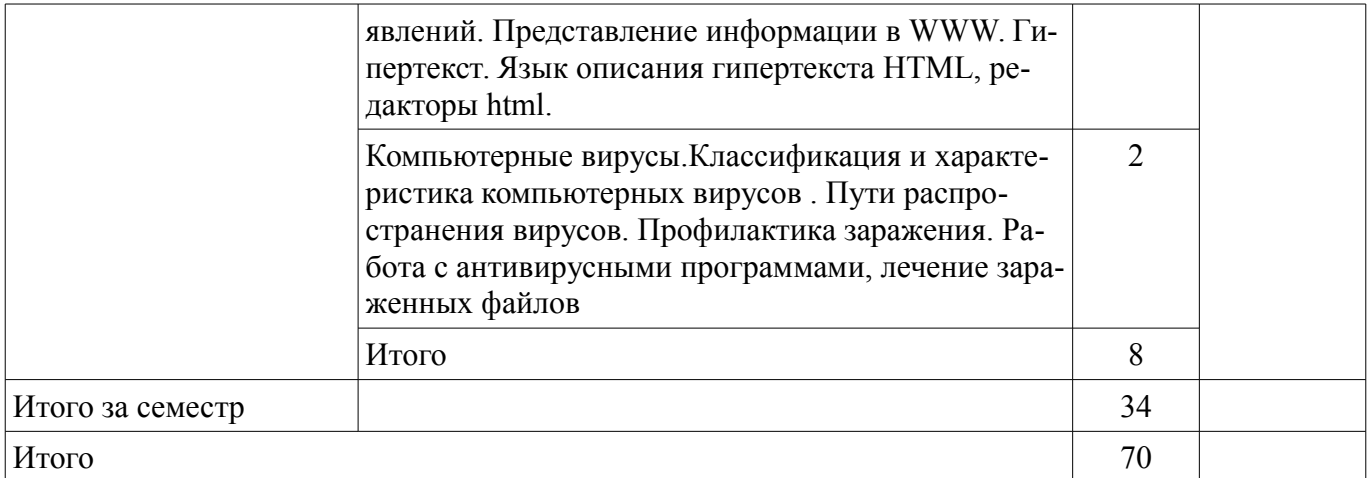

### 5.3. Разделы дисциплины и междисциплинарные связи с обеспечивающими (предыдущими) и обеспечиваемыми (последующими) дисциплинами

Разделы дисциплины и междисциплинарные связи с обеспечивающими (предыдущими) и обеспечиваемыми (последующими) дисциплинами представлены в таблице 5.3. Таблица 5.3 - Разделы дисциплины и междисциплинарные связи

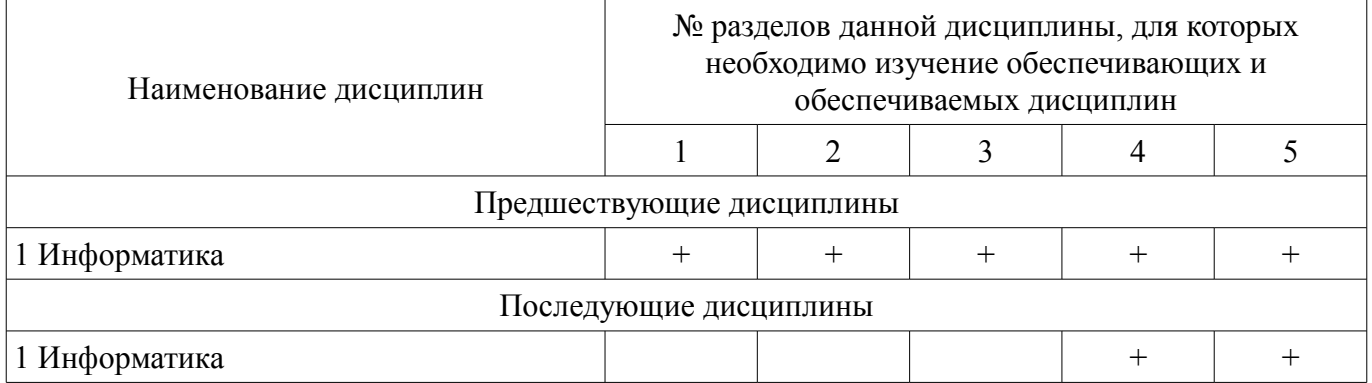

### 5.4. Соответствие компетенций, формируемых при изучении дисциплины, и видов занятий

Соответствие компетенций, формируемых при изучении дисциплины, и видов занятий представлено в таблице 5.4.

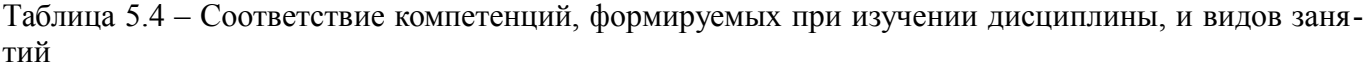

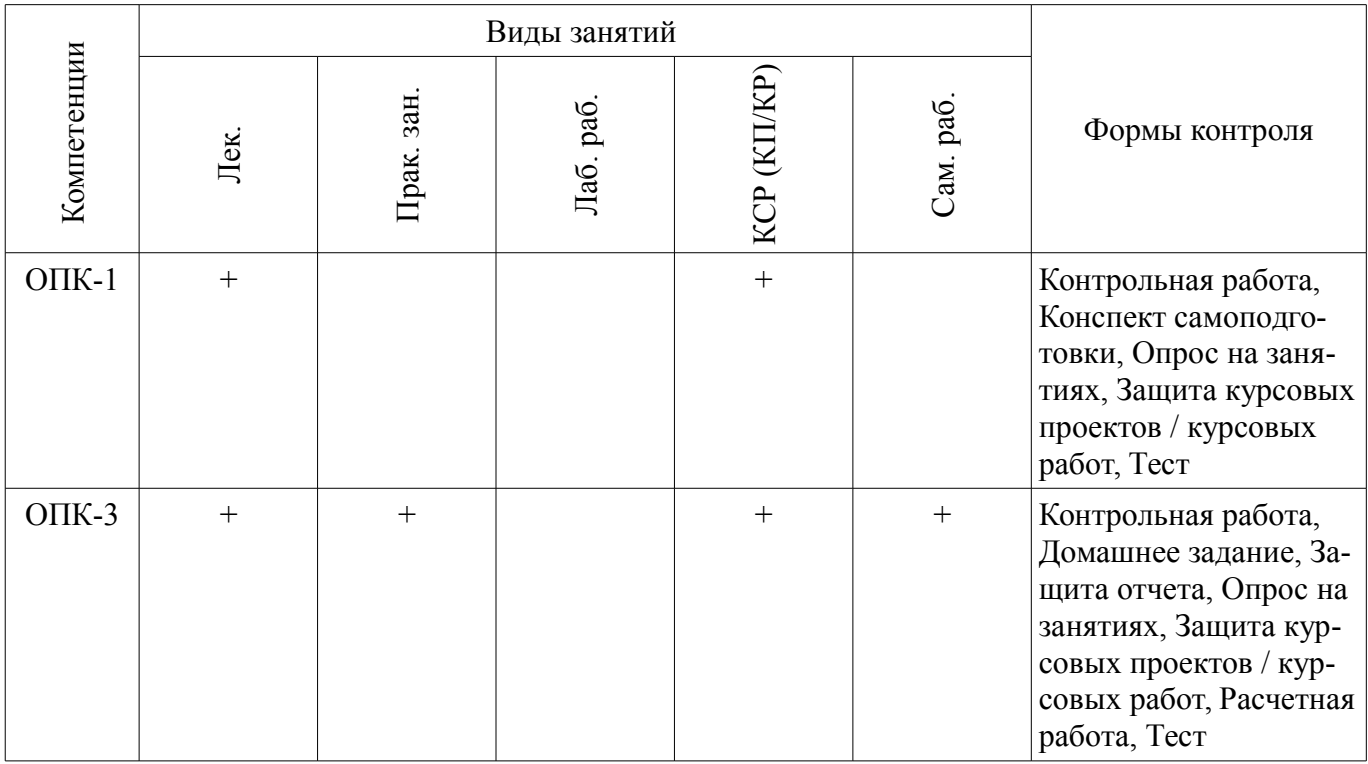

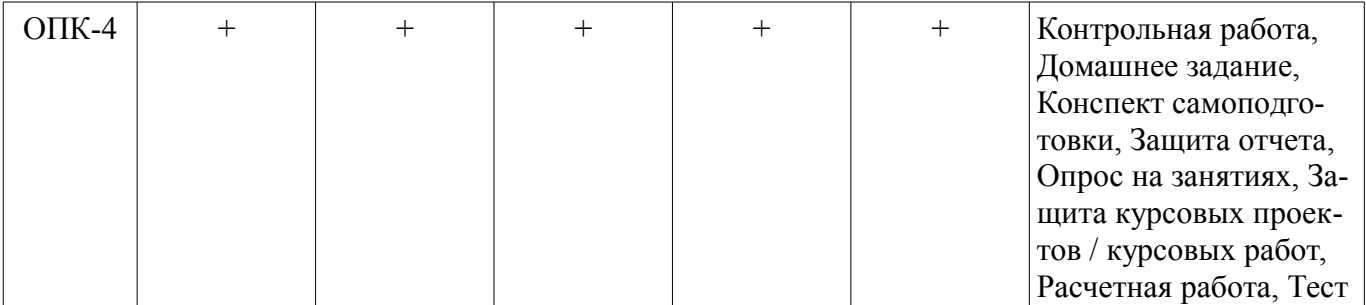

### 6. Интерактивные методы и формы организации обучения Не предусмотрено РУП.

# 7. Лабораторные работы

Наименование лабораторных работ приведено в таблице 7.1. Таблица 7.1 – Наименование лабораторных работ

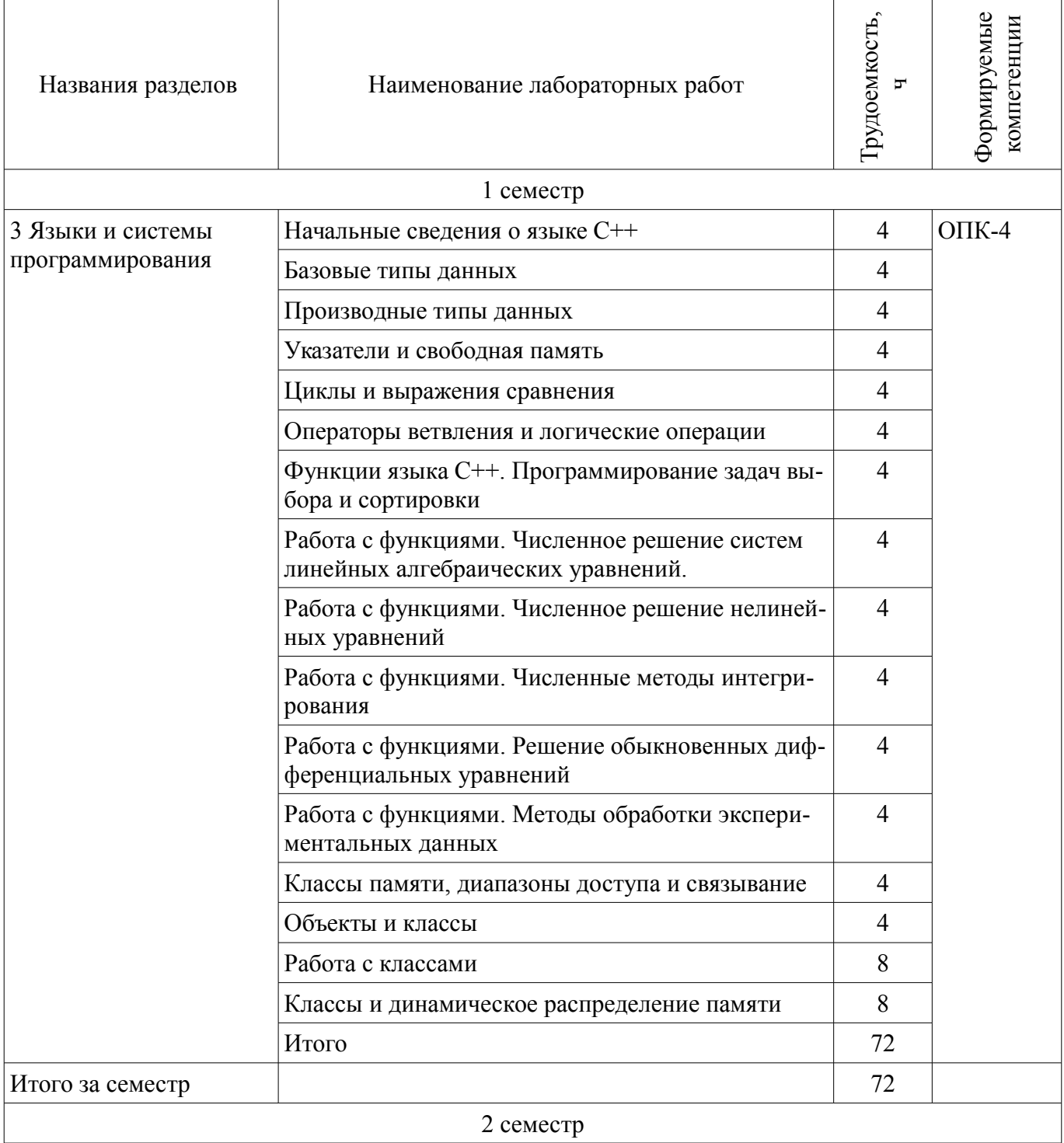

 $\overline{\phantom{a}}$ 

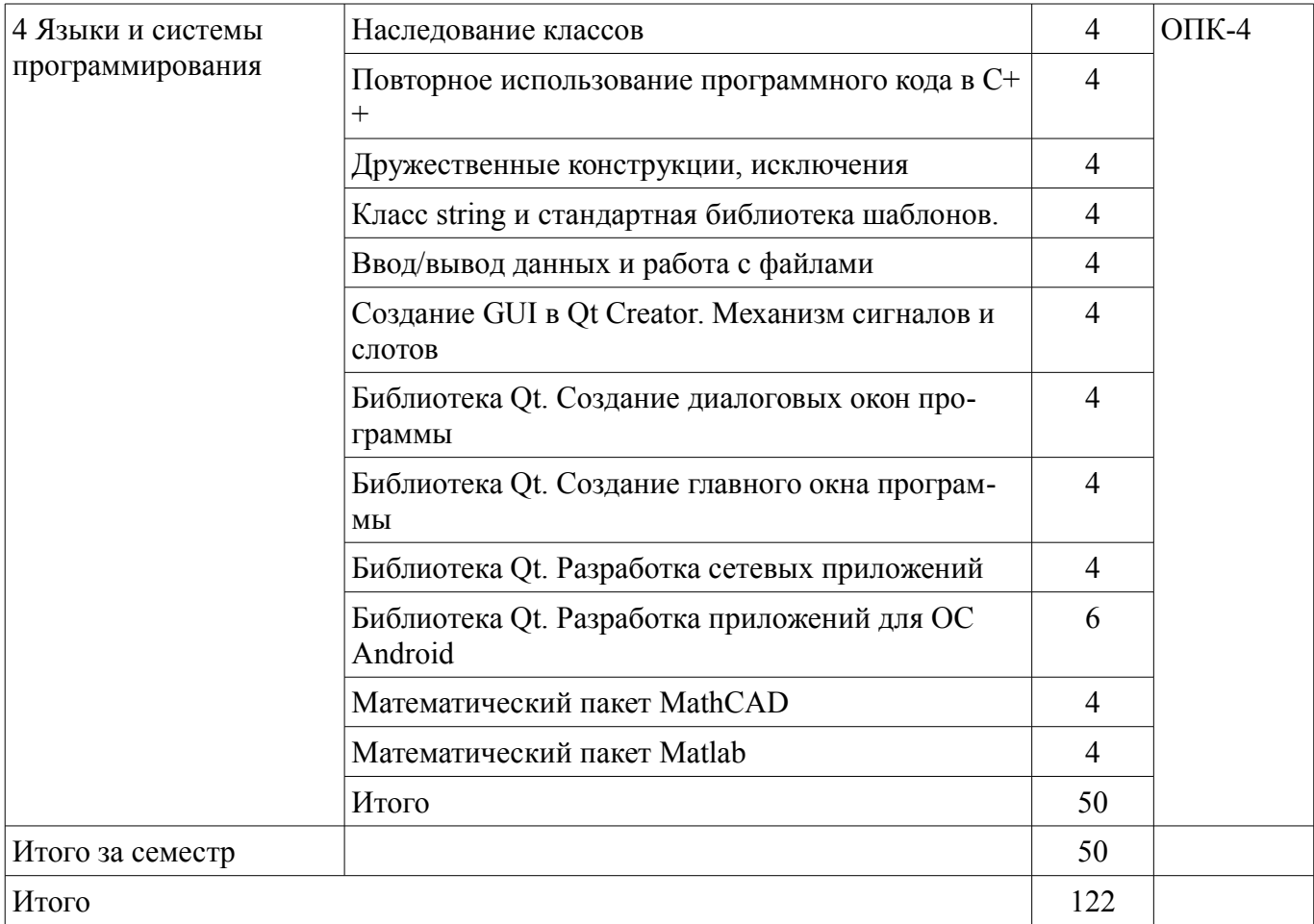

# 8. Практические занятия (семинары)

Hаименование практических занятий (семинаров) приведено в таблице 8.1.<br>Tаблица 8.1 – Наименование практических занятий (семинаров)

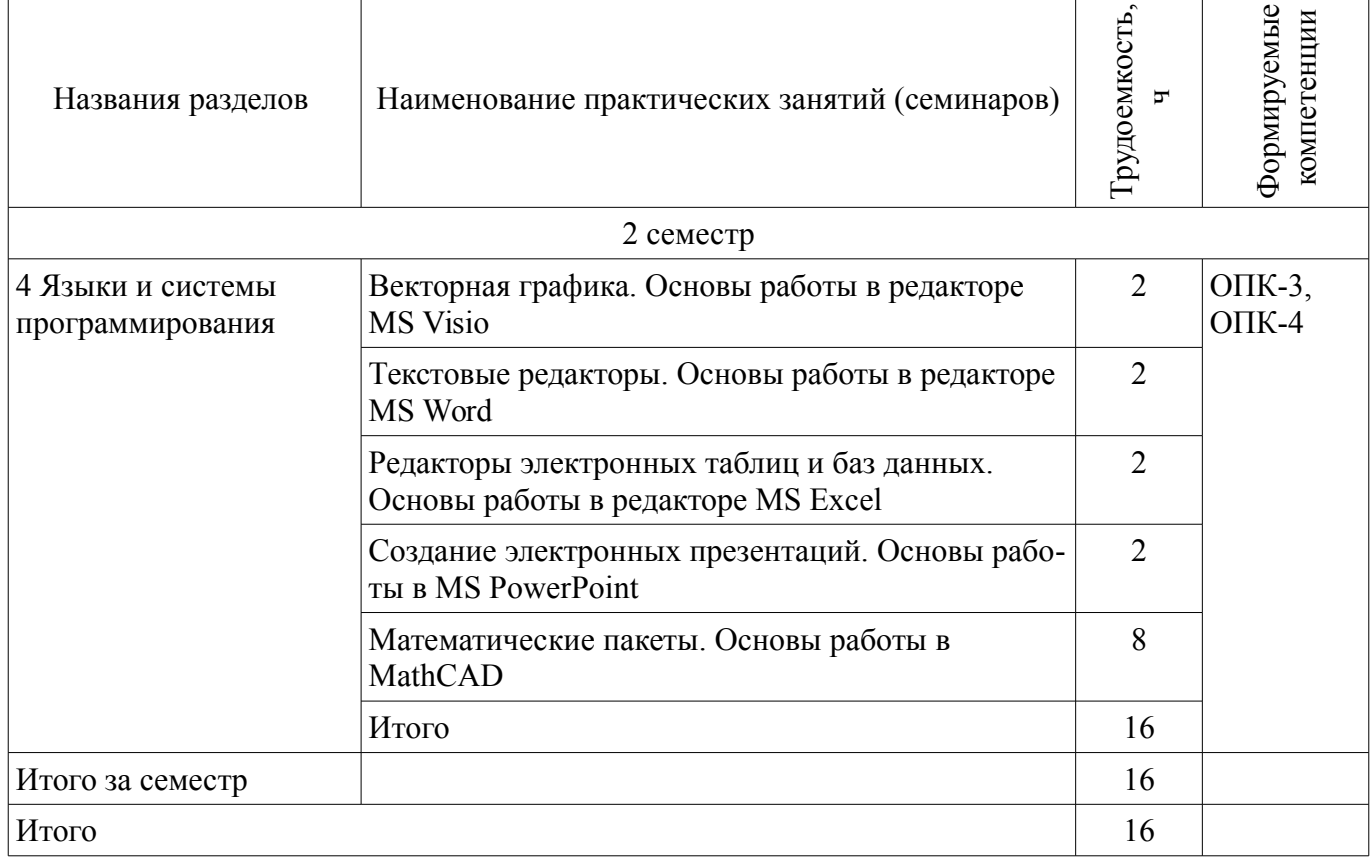

 $\overline{\phantom{a}}$ 

 $\overline{\phantom{0}}$ 

### **9. Самостоятельная работа**

Виды самостоятельной работы, трудоемкость и формируемые компетенции представлены в таблице 9.1.

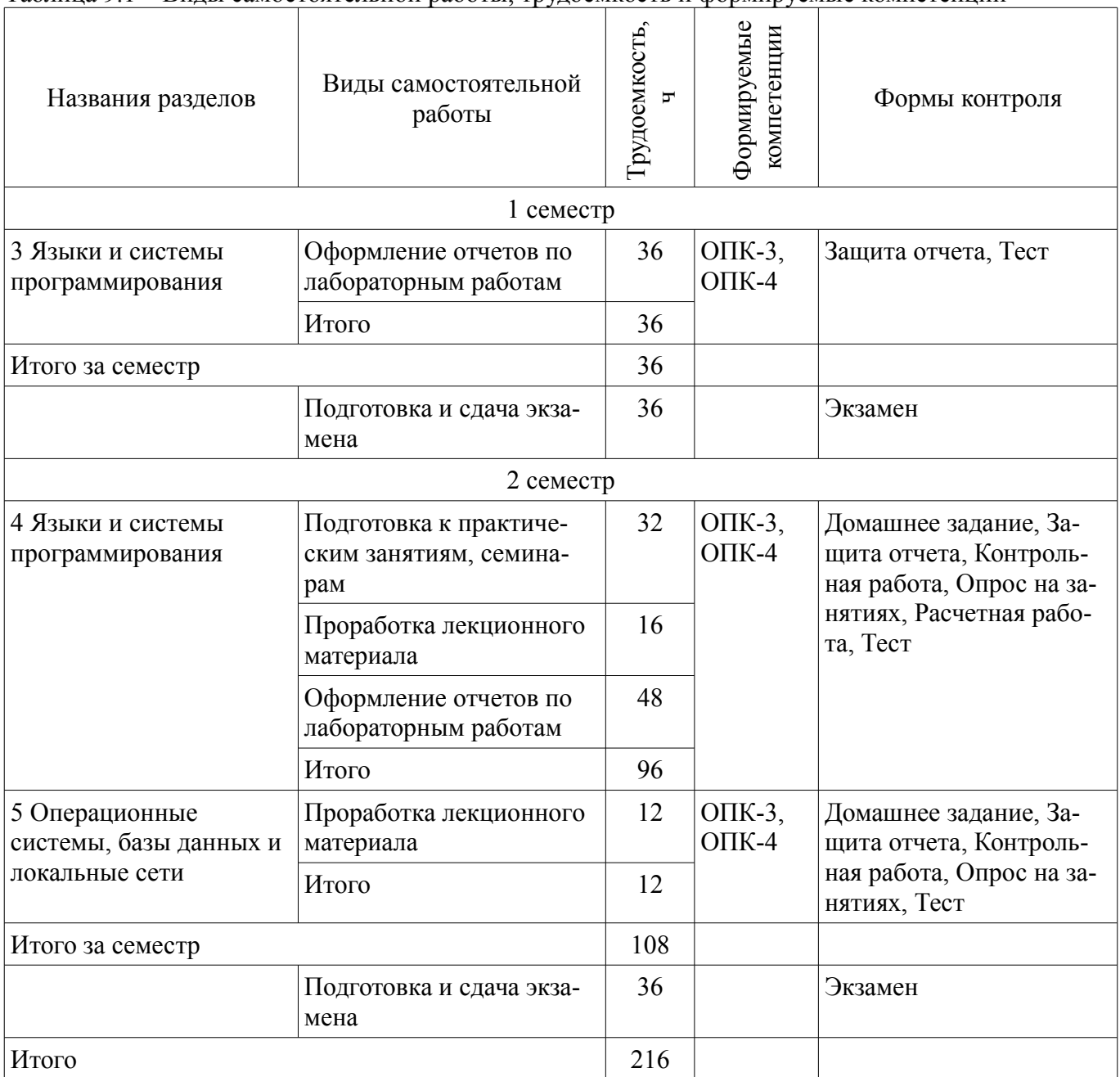

Таблица 9.1 – Виды самостоятельной работы, трудоемкость и формируемые компетенции

# **10. Курсовой проект / курсовая работа**

Трудоемкость аудиторных занятий и формируемые компетенции в рамках выполнения курсового проекта / курсовой работы представлены таблице 10.1.

Таблица 10.1 – Трудоемкость аудиторных занятий и формируемые компетенции в рамках выполнения курсового проекта / курсовой работы

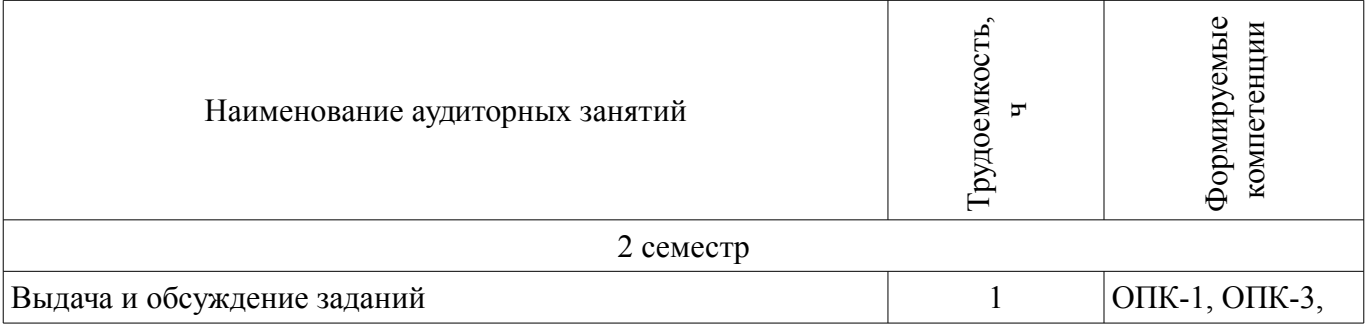

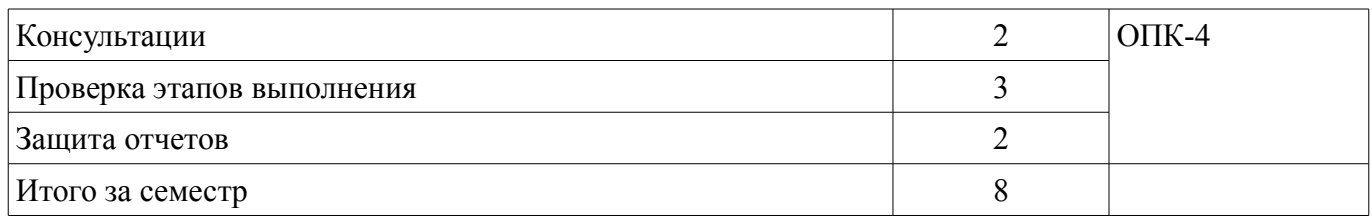

### **10.1. Темы курсовых проектов / курсовых работ**

Примерная тематика курсовых проектов / курсовых работ:

- • Вычисление коэффициента ошибок цифровой системы передачи
- • Вычисление модового распределения оптического волокна
- • Вычисление дифракционного светового поля
- • Решения дисперсионного уравнения многомодового волокна
- • Вычисление энергетического бюджета цифровой ВОСП
- • Статистическая обработка экспериментальных данных
- • Вычисление определителей методом Гаусса
- • Сплайн-аппроксимация, интерполяция и экстраполяция
- • Решение дифференциальных уравнений методом Эйлера
- • Решение систем нелинейных уравнений
- • Операции с матрицами
- • Программирование интерфейса СOM порта
- • Программирование интерфейса LPT порта
- • Программирование интерфейса порта USB
- • База данных на основе СУБД MS Access
- • База данных на основе СУБД MySQL
- • Создание Web-сайта
- • Создание сетевых приложений
- • Создание приложений для мобильных устройств.

#### **11. Рейтинговая система для оценки успеваемости обучающихся**

### **11.1. Балльные оценки для элементов контроля**

#### Таблица 11.1 – Балльные оценки для элементов контроля

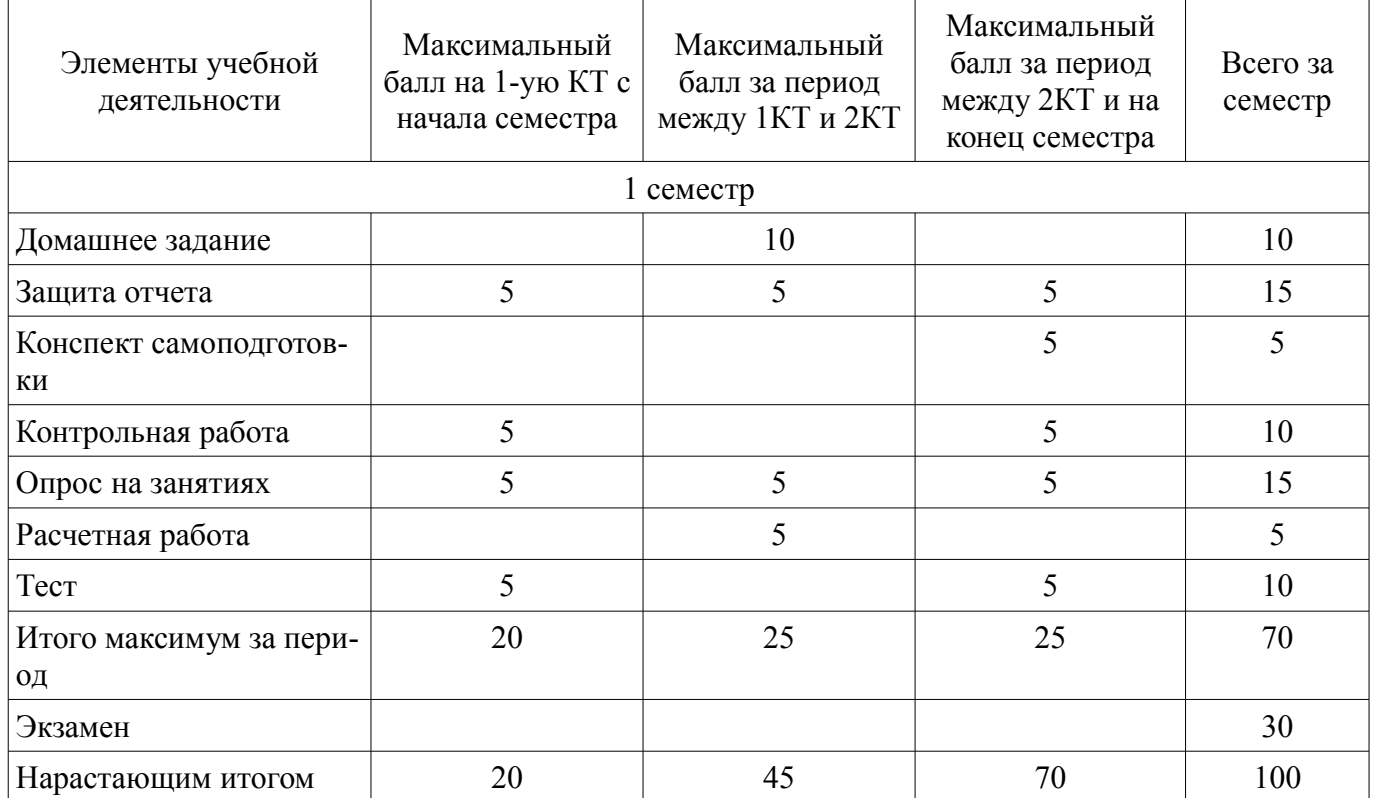

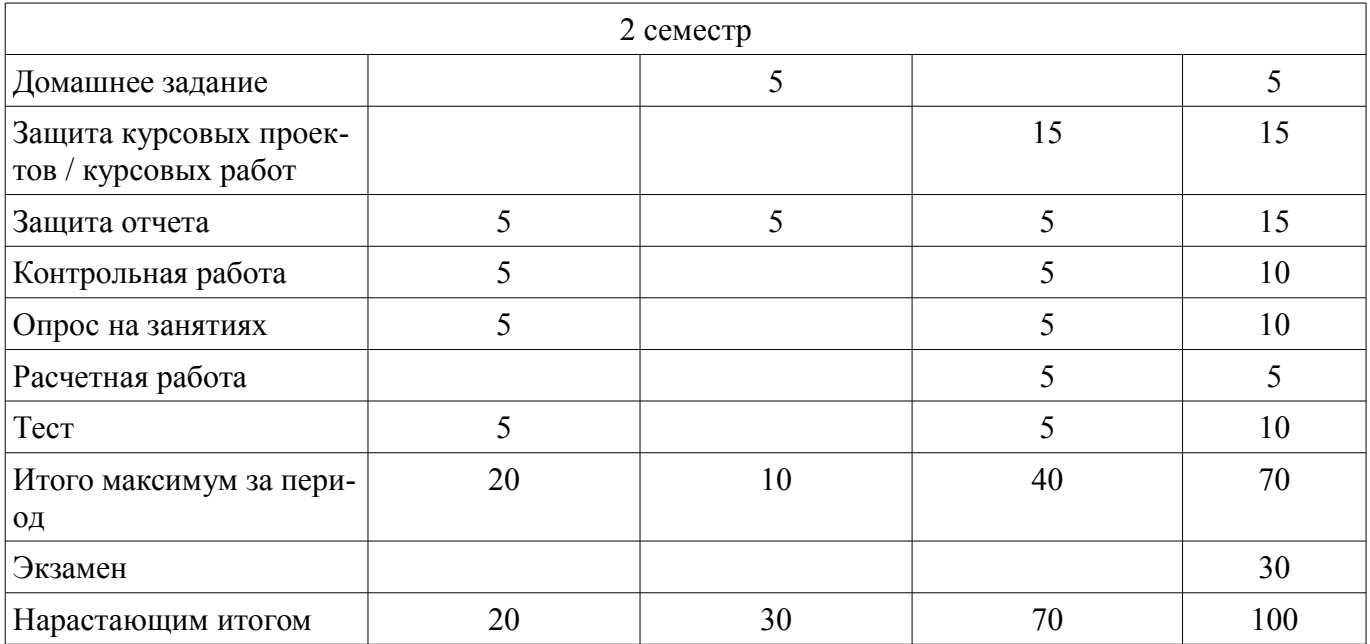

# **11.2. Пересчет баллов в оценки за контрольные точки**

Пересчет баллов в оценки за контрольные точки представлен в таблице 11.2.

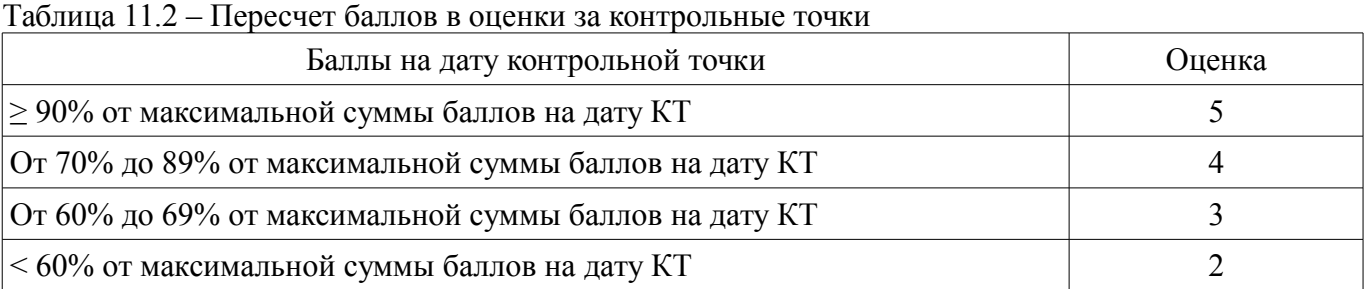

### **11.3. Пересчет суммы баллов в традиционную и международную оценку**

Пересчет суммы баллов в традиционную и международную оценку представлен в таблице 11.3.

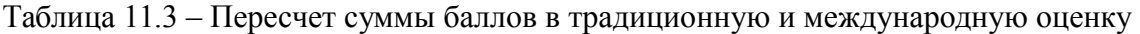

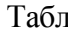

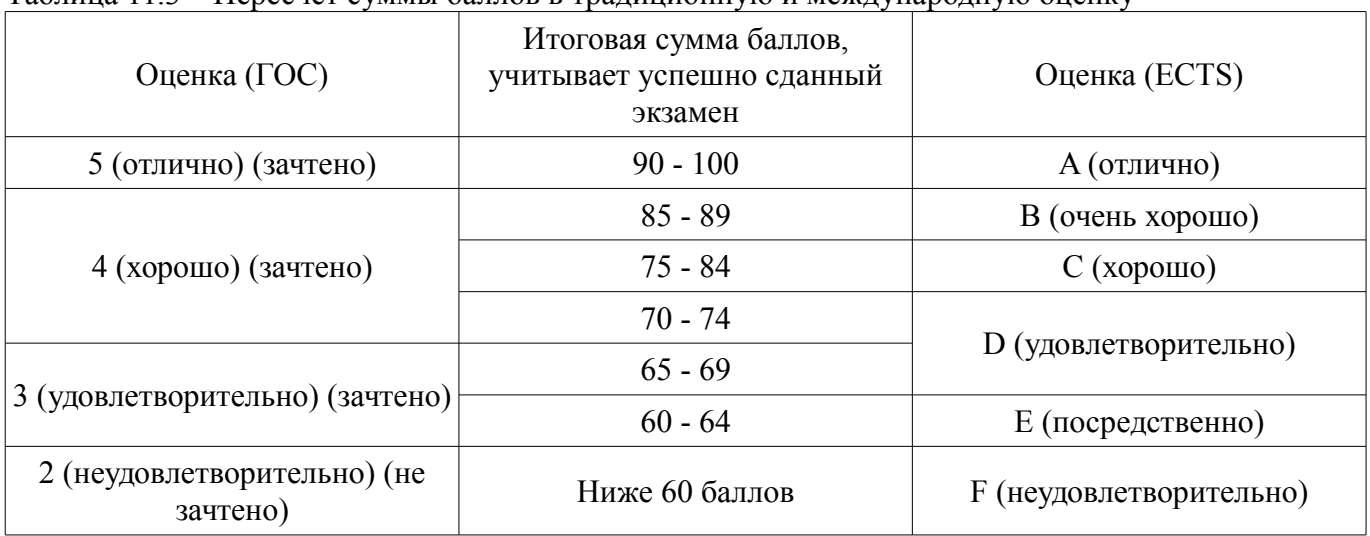

### **12. Учебно-методическое и информационное обеспечение дисциплины**

### **12.1. Основная литература**

1. Информатика. Базовый курс : Учебник для вузов / С. В. Симонович [и др.] ; ред. : С. В. Симонович. - 2-е изд. - СПб.: Питер, 2007. – 639 с. (наличие в библиотеке ТУСУР - 57 экз.)

### **12.2. Дополнительная литература**

1. Мудров А.Е. Численные методы для ПЭВМ на языках Бейсик, Фортран и Паскаль. -Томск: МП "РАСКО", 1991. -272 с (наличие в библиотеке ТУСУР - 111 экз.)

### **12.3. Учебно-методические пособия**

### **12.3.1. Обязательные учебно-методические пособия**

1. Информатика [Электронный ресурс]: Учебно-методическое пособие по практическим занятиям и организации самостоятельной работы студентов направления подготовки 11.03.02– «Инфокоммуникационные технологии и системы связи» / Семкин А. О., Шарангович С. Н. - 2015. 40 с. - Режим доступа: https://edu.tusur.ru/publications/4994 (дата обращения: 10.07.2018).

2. Информатика [Электронный ресурс]: Руководство к лабораторной работе «Создание GUI в Qt Creator. Механизм сигналов и слотов» / Семкин А. О., Шарангович С. Н. - 2015. 16 с. - Режим доступа: https://edu.tusur.ru/publications/4993 (дата обращения: 10.07.2018).

3. Информатика [Электронный ресурс]: Руководство к лабораторной работе «Библиотека Qt. Создание диалоговых окон программы» / Семкин А. О., Шарангович С. Н. - 2015. 30 с. - Режим доступа: https://edu.tusur.ru/publications/4992 (дата обращения: 10.07.2018).

4. Информатика [Электронный ресурс]: Методические указания по выполнению курсовой работы для студентов направления подготовки 11.03.02 «Инфокоммуникационные технологии и системы связи» / Семкин А. О., Шарангович С. Н. - 2015. 30 с. - Режим доступа: https://edu.tusur.ru/publications/4991 (дата обращения: 10.07.2018).

5. Библиотека Qt. Создание главных окон программы [Электронный ресурс]: Руководство к лабораторной работе / Семкин А. О., Заичко К. В., Шарангович С. Н. - 2017. 20 с. - Режим доступа: https://edu.tusur.ru/publications/7024 (дата обращения: 10.07.2018).

6. Информатика. Библиотека Qt. Разработка сетевых приложений [Электронный ресурс]: Руководство к лабораторной работе / Семкин А. О., Шарангович С. Н. - 2017. 17 с. - Режим доступа: https://edu.tusur.ru/publications/7027 (дата обращения: 10.07.2018).

7. Информатика [Электронный ресурс]: Описание лабораторных и практических работ / Дубинин Д. В. - 2016. 77 с. - Режим доступа: https://edu.tusur.ru/publications/6551 (дата обращения: 10.07.2018).

### **12.3.2. Учебно-методические пособия для лиц с ограниченными возможностями здоровья и инвалидов**

Учебно-методические материалы для самостоятельной и аудиторной работы обучающихся из числа лиц с ограниченными возможностями здоровья и инвалидов предоставляются в формах, адаптированных к ограничениям их здоровья и восприятия информации.

### **Для лиц с нарушениями зрения:**

- в форме электронного документа;
	- в печатной форме увеличенным шрифтом.

### **Для лиц с нарушениями слуха:**

- в форме электронного документа;
- в печатной форме.

### **Для лиц с нарушениями опорно-двигательного аппарата:**

- в форме электронного документа;
- в печатной форме.

### **12.4. Профессиональные базы данных и информационные справочные системы**

1. При изучении дисциплины рекомендуется обращаться к базам данных, информационно-справочным и поисковым системам, к которым у ТУСУРа открыт доступ: https://lib.tusur.ru/ru/resursy/bazy-dannyh

### **13. Материально-техническое обеспечение дисциплины и требуемое программное обеспечение**

### **13.1. Общие требования к материально-техническому и программному обеспечению дисциплины**

### **13.1.1. Материально-техническое и программное обеспечение для лекционных занятий**

Для проведения занятий лекционного типа, групповых и индивидуальных консультаций, текущего контроля и промежуточной аттестации используется учебная аудитория с количеством посадочных мест не менее 22-24, оборудованная доской и стандартной учебной мебелью. Имеются

демонстрационное оборудование и учебно-наглядные пособия, обеспечивающие тематические иллюстрации по лекционным разделам дисциплины.

### **13.1.2. Материально-техническое и программное обеспечение для практических занятий**

Учебно-вычислительная лаборатория «Информатики и информационных технологий»

учебная аудитория для проведения занятий лекционного типа, учебная аудитория для проведения занятий практического типа, учебная аудитория для проведения занятий лабораторного типа, учебная аудитория для проведения занятий семинарского типа, помещение для курсового проектирования (выполнения курсовых работ), помещение для проведения групповых и индивидуальных консультаций, помещение для проведения текущего контроля и промежуточной аттестации, помещение для самостоятельной работы

634034, Томская область, г. Томск, Вершинина улица, д. 47, 337б ауд.

Описание имеющегося оборудования:

- Компьютерные рабочие станции (12 шт.);
- Комплект специализированной учебной мебели;
- Рабочее место преподавателя.
- Программное обеспечение:
- Microsoft Office 2007
- Microsoft Windows (Imagine)
- PTC Mathcad 15

#### **13.1.3. Материально-техническое и программное обеспечение для лабораторных работ**

Учебно-вычислительная лаборатория «Информатики и информационных технологий»

учебная аудитория для проведения занятий лекционного типа, учебная аудитория для проведения занятий практического типа, учебная аудитория для проведения занятий лабораторного типа, учебная аудитория для проведения занятий семинарского типа, помещение для курсового проектирования (выполнения курсовых работ), помещение для проведения групповых и индивидуальных консультаций, помещение для проведения текущего контроля и промежуточной аттестации, помещение для самостоятельной работы

634034, Томская область, г. Томск, Вершинина улица, д. 47, 337б ауд. Описание имеющегося оборудования:

- Компьютерные рабочие станции (12 шт.);
- Комплект специализированной учебной мебели;

- Рабочее место преподавателя.

Программное обеспечение:

- Microsoft Office 2007
- Microsoft Windows (Imagine)
- Mozilla Firefox
- PTC Mathcad 15
- Qt Framework (Open Source)

#### **13.1.4. Материально-техническое и программное обеспечение для самостоятельной работы**

Для самостоятельной работы используются учебные аудитории (компьютерные классы), расположенные по адресам:

- 634050, Томская область, г. Томск, Ленина проспект, д. 40, 233 ауд.;

- 634045, Томская область, г. Томск, ул. Красноармейская, д. 146, 201 ауд.;

- 634034, Томская область, г. Томск, Вершинина улица, д. 47, 126 ауд.;
- 634034, Томская область, г. Томск, Вершинина улица, д. 74, 207 ауд.

Состав оборудования:

- учебная мебель;

- компьютеры класса не ниже ПЭВМ INTEL Celeron D336 2.8ГГц. - 5 шт.;

- компьютеры подключены к сети «Интернет» и обеспечивают доступ в электронную информационно-образовательную среду университета.

Перечень программного обеспечения:

- Microsoft Windows;
- OpenOffice;
- Kaspersky Endpoint Security 10 для Windows;
- 7-Zip;
- Google Chrome.

### **13.2. Материально-техническое обеспечение дисциплины для лиц с ограниченными возможностями здоровья и инвалидов**

Освоение дисциплины лицами с ограниченными возможностями здоровья и инвалидами осуществляется с использованием средств обучения общего и специального назначения.

При занятиях с обучающимися **с нарушениями слуха** предусмотрено использование звукоусиливающей аппаратуры, мультимедийных средств и других технических средств приема/передачи учебной информации в доступных формах, мобильной системы преподавания для обучающихся с инвалидностью, портативной индукционной системы. Учебная аудитория, в которой занимаются обучающиеся с нарушением слуха, оборудована компьютерной техникой, аудиотехникой, видеотехникой, электронной доской, мультимедийной системой.

При занятиях с обучающимися **с нарушениями зрениями** предусмотрено использование в лекционных и учебных аудиториях возможности просмотра удаленных объектов (например, текста на доске или слайда на экране) при помощи видеоувеличителей для комфортного просмотра.

При занятиях с обучающимися **с нарушениями опорно-двигательного аппарата** используются альтернативные устройства ввода информации и другие технические средства приема/передачи учебной информации в доступных формах, мобильной системы обучения для людей с инвалидностью.

### **14. Оценочные материалы и методические рекомендации по организации изучения дисциплины**

### **14.1. Содержание оценочных материалов и методические рекомендации**

Для оценки степени сформированности и уровня освоения закрепленных за дисциплиной компетенций используются оценочные материалы в составе:

#### **14.1.1. Тестовые задания**

Выберите наиболее точное определение понятия «Информация»:

- 1) зарегистрированные сигналы
- 2) продукт взаимодействия данных и адекватных им методов
- 3) совокупность данных, которые могут быть усвоены и преобразованы в знания
- 4) способ преобразования данных в известные понятия

Какое количество символов кодируется целыми числами в таблице ASCII?

- 1) 128
- 2) 8
- 3) 65536
- 4) 256

Какие функции выполняет чипсет в составе аппаратного обеспечения компьютера?

- 1) долговременное хранение больших объемов данных и программ
- 2) выполнение основного объема математических и логических операций
- 3) управление работой внутренних устройств компьютера
- 4) временное хранение данных, когда компьютер включен

К какому классу программного обеспечения (ПО) относится BIOS?

- 1) базовое ПО
- 2) системное ПО
- 3) служебное ПО
- 4) прикладное ПО

Точно определенное описание способа решения задачи в виде конечной (по времени) последовательности действий называется...

1) программой

2) языком программирования

3) протоколом

4) алгоритмом

Средство перевода исходного кода программы в машинный - это ...

1) компилятор

2) препроцессор

3) интерпретатор

4) отладчик

Язык программирования (ЯП), ориентированный на конкретный тип процессора и учитывающий его особенности (операторы языка близки к машинному коду и ориентированы на конкретные команды процессора) называется...

1) компилируемым ЯП

2) ЯП низкого уровня

3) ЯП высокого уровня

4) интерпретируемым ЯП

Укажите правильную историческую последовательность развития парадигм программирования

1) объектно-ориентированное - алгоритмическое - функциональное (процедурное)

2) функциональное (процедурное) - алгоритмическое - объектно-ориентированное

3) функциональное (процедурное) - объектно-ориентированное - алгоритмическое

4) алгоритмическое - функциональное (процедурное) - объектно-ориентированное

Основные понятия объектно-ориентированного программирования:

1) объекты и классы

2) функции и процедуры

3) циклы и массивы

4) структуры и перечисления

Какое служебное слово (из приведенного списка) в языке C++ используется для объявления целочисленных переменных?

1) double

 $2)$  float

3) char

4) long double

Какое служебное слово в языке C++ используется в записи оператора цикла с конечным числом повторений?

 $1$ ) if

2) while

 $3)$  do

 $4)$  for

Объявлен массив:

int arr $[10]$ ;

Необходимо присвоить последнему элементу данного массива число 5.

Какая из приведенных записей верна?

1) arr $[10]=5$ ;

2) int arr[ $10$ ]=5; 3)  $arr[9]=5$ :

4) int arr[9]=5:

Объявлена структура:

struct Apple

 $\{$ 

double diameter;

short color:

```
char taste:
₹
Необходимо создать яблоко диаметром 8,5 см. Какая из приведенных записей верна?
1) struct A;
A.diameter=8.5;
2) Apple A;
A.diameter=8.5;
3) struct Apple A;
A.diameter=8.5;
4) struct Apple A:
A.color=8.5;
Изучите код:
int arr[5] = {4,2,5,6,1};
int *uk;
uk=arr;
uk+=2;
\text{cout} \ll^* \text{uk};
```
Что будет выведено на экран?  $1)4$ 2) 0xdef768

 $3) 5$ 

 $4)2$ 

Необходимо создать функцию, принимающую в качестве аргументов целочисленную переменную и массив дробных чисел и возвращающую символьную переменную в качестве результа-Ta.

Выберите наиболее подходящий прототип такой функции

1) double func(int, char);

2) char func(short, float\*);

3) void func(double, char\*);

4) void func(long, double\*);

Какой формулой можно описать отношения наследования между классами?

- $1)$  has-a
- $2$ ) is-like-a
- $3)$  is-a
- 4) uses-a

Элементы класса, лоступные только экземплярам ланного класса, а также классам-наслелникам, при описании данного класса помещаются в раздел...

- 1) public
- 2) private
- 3) protected
- 4) signals:

Описан класс:

class MyClass

 $\{$ 

 $\ldots$  $\}$ :

Выберите из списка правильную запись прототипа деструктора данного класса

- $1)$  MyClass $()$ :
- 2) MyClass  $\sim MyClass(int);$
- 3) void  $\sim$ MyClass();

```
4) \sim MvClass():
```
Какой оператор используется в Qt для установления связей между сигналами и слотами объектов, производных от QObject?

1)  $link(...)$ ;

2) comm $(...);$ 

3) connect(...);

4) emit $(\ldots);$ 

Как называется элемент графического пользовательского интерфейса (кнопка, слайдер, текстовая метка и т.д.) в среде Ot?

1) галжет

2) виджет

3) действие

 $4)$  слот

# 14.1.2. Экзаменационные вопросы

1. Дайте определение понятиям «программа», «программирование», «язык программирования». Что такое «ал-горитм»? Языки программирования высокого и низкого уровней. Чем они отличаются, приведите примеры.

2. Дайте определение компилятору и интерпретатору исходных кодов программ.

3. Что такое заголовочные файлы или файлы включения. Для чего предназначены файлы включения или заго-ловочные файлы? Для чего нужен препроцессор? Что делает следующая директива препроцессора:

#include <iostream>

Объекты cin, cout. Назначение, правила использования, записи.

4. Область имен. Назначение и возможности. Что лелает следующий оператор:

using namespace std;

Для чего предназначена следующая запись:

 $int main()$ 

 $\{$ 

. . . . . . . return  $0$ ;

ł

5. Что в языке C++ называется оператором? Перечислите правила составления программ на языке C++. Поря-док выполнения операторов, правила форматирования кода программы. Опишите правила записи перемен-ных в языке  $C++$ .

6. Назовите основные типы целочисленных данных в языке C++. Почему в языке C++ несколько типов цело-численных данных? Числа с плавающей точкой. Запись чисел с плавающей точкой. Назовите типы данных с плавающей точкой. Точность типов данных с плавающей запятой. Почему при расчетах необходимо ее учитывать?

7. Тип данных char. Назначение, правила записи, особенности. Как с помощью программы C++ найти, какому символу соответствует код ASCII 88?

8. Операторы С++. Операторы объявления и присваивания. Что выполняет каждый из них? Арифметические операции в языке C++, запись, приоритеты. Разновидности операций деления для разных типов данных. Операция деления по модулю.

9. Логические операции в языке C++, запись, приоритеты. Тип данных bool. Для чего он используется? Опи-шите операторы цикла в языке C++. (синтаксис, принцип работы, примеры). Опишите операторы условия в языке C++. (синтаксис, принцип работы, примеры)

10. Дайте определение производному (пользовательскому) типу данных. Дайте определение типам: массив, строка, структура. Опишите правила инициализации массива в языке C++. С какого номера начинается ин-дексация в массивах? Как соотносятся индекс последнего элемента и размер массива?

11. Дайте определение производному типу данных «структура». Приведите пример обращения к полям струк-туры. Используйте структуру, описывающую работника какой-либо компании. Она должна содержать ин-формацию о его имени, возрасте, семейном положении (состоит в браке или нет), рост (в метрах).

12. Дайте определение типу «указатель». Для хранения какой именно информации предназначен данный тип? Приведите примеры. Каким образом, используя синтаксис C++, можно узнать адрес области памяти, выде-ленной для целочисленной переменной var? Как называется данная

операция?

13. Какие операции определены для «указателей»? Опишите, каким образом можно обрабатывать массивы данных, используя «указатели».

14. Каким образом возможно выделение и освобождение памяти в C++ в процессе выполнения программы? Приведите пример объявления (листинг) динамического массива дробных чисел.

15. Опишите правила создания функции (процедуры). Приведите правила записи прототипа функции. Дайте по-яснения, что означает каждая составляющая прототипа. Приведите пример: напишите листинг функции, возвращающей произвольную целую степень дробного числа.

16. Функции С++. Функции, возвращающие результат и не возвращающие его. Назначение, синтаксис, основ-ные отличия. Что содержится в заголовочных файлах «.h» и файлах исходных текстов «.cpp»? Каким обра-зом можно использовать два этих типа файлов?

17. Дайте определение понятиям: ООП, класс, объект. Какими являются отношения между объектом и классом? Опишите общую структуру класса. Общедоступный и приватный разделы класса.

18. Функции-элементы класса. Встроенные методы. Диапазон доступа. Опишите взаимодействие функций-элементов класса с элементами разных разделов класса.

19. Деструкторы и конструкторы классов. Определение. Когда вызываются конструкторы класса? Когда вызы-ваются деструкторы класса? Можно ли использовать имена элементов класса в качестве аргументов кон-структора?

20. Опишите явный и неявный способ инициализации объекта с использованием конструктора. Приведите при-мер конструктора со спецификатором new.

21. Особенности применения конструкторов от других методов класса. Что такое конструктор, определенный по умолчанию, и какую пользу приносит его наличие?

22. Что происходит когда вы присваиваете один объект другому объекту того же класса?

23. Перегрузка операций. Вид операторной функции. Ограничения при выполнении перегрузки операций.

24. Виды и назначение дружественных структур. Создание дружественных конструкций. Какими правами до-ступа обладает дружественная функция?

25. Перечислите основные принципы объектной модели.

26. Дайте определение понятию «абстракция».

27. Дайте определение понятию «инкапсуляция».

28. Дайте определение понятию «модульность».

29. Дайте определение понятию «иерархия».

30. Дайте определение понятию «типизация».

31. Дайте определение понятию «параллелизм».

32. Дайте определение понятию «сохраняемость».

33. Лайте определение понятию «объект».

34. Состояние и поведение объектов.

35. Классификация методов объектов.

36. Опишите жизненный цикл объекта.

37. Перечислите типы отношений между объектами.

38. Дайте определение понятию «класс».

39. Опишите структуру класса.

40. Что такое абстрактный класс? Класс-интерфейс? Класс-утилита?

41. Перечислите типы отношений между классами.

42. Объектно-ориентированный дизайн (ООД). Дайте определение и перечислите основные залачи ООД.

43. Принцип единственности абстракции в ООД.

44. Принцип инверсии зависимости в ООД.

45. Принцип Деметера в ООД.

46. Принцип подстановки Лисковой в ООД.

47. Принцип разделения интерфейсов в ООД.

48. Принцип ацикличности зависимостей в ООД.

49. Дайте определение графическому пользовательскому интерфейсу программы (GUI).

50. Библиотека Qt. Класс QApplication.

ния.

51. Библиотека Qt. Виджеты. Классы QLabel, QPushButton.

52. Библиотека Qt. Компоновка виджетов. Менеджеры компоновки.

53. Библиотека Qt. Диалоговые окна. Класс QDialog.

54. Библиотека Qt. Технология сигналов и слотов. Принцип, синтаксис, пример использова-

55. Библиотека Qt. Главное окно программы. Класс QMainWindow. Центральный виджет.

56. Библиотека Qt. Главное окно программы. Классы QMenu, QAction.

57. Библиотека Qt. Главное окно программы. Панели инструментов, контекстные меню, статусные строки.

58. Библиотека Qt. Создание пользовательских виджетов.

59. Численные методы. Методы решения систем линейных уравнений. Метод Гаусса. Метод Гаусса-Жордана.

60. Численные методы. Методы решения систем линейных уравнений. Метод простых итераций.

Задачи для решения на экзамене (1й семестр):

1. Создайте класс Symbol. Единственным скрытым (приватным) элементом класса будет символьная перемен-ная. Создайте метод, который считывает с клавиатуры значение этой символьной переменной. Создайте ме-тод, который выводит на экран код ASCII этой символьной переменной. Проиллюстрируйте работу методов класса в основной программе.

2. Создайте класс A\_progr (арифметическая прогрессия). Скрытыми (приватными) элементами класса будут:

дробная переменная, являющаяся первым членом прогрессии;

дробная переменная, являющаяся разностью прогрессии;

целочисленная переменная, содержащее количество членов прогрессии;

массив дробных чисел, содержащий все члены прогрессии.

Создайте встроенный метод, который заполняет массив членами арифметической прогрессии, в зависимости от первого члена, разности и необходимого количества членов. Создайте конструктор класса, который в явном виде инициализирует арифметическую прогрессию. Создайте метод, который выводит на экран арифметическую прогрессию. Проиллюстрируйте работу методов класса в основной программе.

3. Создайте класс G\_progr (геометрическая прогрессия). Скрытыми (приватными) элементами класса будут:

дробная переменная, являющаяся первым членом прогрессии;

дробная переменная, являющаяся частным прогрессии;

целочисленная переменная, содержащее количество членов прогрессии;

массив дробных чисел, содержащий все члены прогрессии.

Создайте встроенный метод, который заполняет массив членами геометрической прогрессии, в зависимости от первого члена, частного и необходимого количества членов. Создайте конструктор класса, который в яв-ном виде инициализирует арифметическую прогрессию. Создайте метод, который выводит на экран ариф-метическую прогрессию. Проиллюстрируйте работу методов класса в основной программе.

4. Создайте класс Compare. Элементами класса будут две целочисленные переменные и одна логическая. Со-здайте встроенный метод, который сравнивает две целочисленные переменные и в логическую переменную возвращает «true», если значение первой переменной больше значения второй и «false» в противном случае. Создайте метод, выводящий на экран результат сравнения. Проиллюстрируйте работу методов класса в ос-новной программе.

5. Создайте класс Massive. Элементом класса будет массив дробных чисел. Создайте метод, который позволя-ет считать с клавиатуры элементы данного массива. Создайте метод, который сортирует его по убыванию. Создайте метод, который выводит на экран элементы массива. Проиллюстрируйте работу методов класса в основной программе.

6. Создайте класс Stroka. Элементом класса будет символьный массив. Создайте метод, который позволяет считать строку с клавиатуры. Создайте метод, рассчитывающий количество символов в строке. Перегрузите операцию «<<» таким образом, чтобы вывод строки на экран стал возможным при помощи объекта cout. Проиллюстрируйте работу методов класса в основной програм-Me.

7. Создайте класс D massive. Элементами класса будут целочисленная переменная, которая определяет размер массива (количество элементов массива), и массив дробных чисел. Создайте конструктор, который в явном виде инициализирует массив заданного размера. Создайте метод, который позволяет менять размер массива в процессе выполнения программы. Создайте метод, который выводит на экран все элементы массива. Проиллюстрируйте работу методов класса в основной программе.

8. Создайте класс Rules. Элементом класса будет символьный массив. Создайте метод, позволяющий считать строку с клавиатуры. Создайте метод, который проверяет соответствие введенной строки правилам записи идентификаторов C++ и случае несоответствия вывести на экран надпись «Data is incorrect», а в случае со-ответствия, выводит «ОК». Проиллю стрируйте работу методов класса в основной программе.

9. Создайте класс Quad eq(квадратное уравнение). Элементами класса будут три дробные переменные, со-держащие значения коэффициентов при степенях х и дробная переменная, содержащее значение дискрими-нанта. Создайте конструктор, который в явном виде инициализирует квадратное уравнение по указанным коэффициентам. Создайте встроенный метод, рассчитывающий дискриминант квадратного уравнения. Со-здайте метод, который выводит на экран значения корней квадратного уравнения или выводит сообщение об ошибке, если корней нет. Проиллюстрируйте работу методов класса в основной программе. Для нахож-дения квадратного корня воспользоваться функцией sqrt() из стандартной библиотеки (файл math.h).

10. Создайте класс M system(система измерений). Элементами класса будут дробная переменная, содержащая произвольное число, и символьная переменная, отвечающая за режим работы класса, принимающая значе-ния «m» или «i». Создайте конструктор, который в явном виде инициализирует объект класса по введенным величинам. Создайте метод, который осуществляет перевод введенной величины из метров в дюймы, если соответствующей переменной задан режим «m» и из дюймов в метры, если задан режим «i», и выводит на экран результат. Проиллюстрируйте работу методов класса в основной программе. 1 дюйм = 0,025 м

11. Создайте класс Katushka (катушка ниток). Элементом класса будет радиус катушки. Создайте встроенные методы расчета длины окружности катушки и площади соответствующего круга. Создайте метод, который в зависимости от введенной длины нитки рассчитает необходимое количество ее полных витков вокруг ка-тушки (длина нитки вводится из основной программы) и выведет на экран результат. Проиллюстрируйте работу методов класса в основной программе.

12. Создайте класс Student. Элементами класса будут возраст, пол, факультет и номер группы студента, а также структура, содержащая три поля: имя, фамилия, отчество студента. Создайте метод, позволяющий считать с клавиатуры значения всех элементов класса. Создайте метод, выводящий на экран карточку студента: значения всех его элементов. Проиллюстрируйте работу методов класса в основной программе.

13. Опишите структуру Zritel, содержащую три поля: имя, фамилия, отчество. Создайте класс Zal(зрительный зал). Элементами класса будут количество рядов и количество мест в одном ряду зала. А также двумерный массив структур Zritel. Индексы массива - это номер ряда и номер места в зрительном зале. Создайте кон-структор класса, который в явном виде инициализирует зал заданного размера. Создайте метод, позволяю-щий присвоить месту имя, фамилию и отчество зрителя. Создайте метод, выводящий на экран имя, фамилию и отчество зрителя. Проиллюстрируйте работу методов класса в основной программе.

14. Создайте класс Rectangle (прямоугольник). Элементами класса будут длины двух сторон прямоугольника. Перегрузите операцию сложения для данного класса таким образом, что при сложении двух объектов Rec-tangle длины соответствующих сторон будут суммироваться. Перегрузите операцию вычитания для данного класса таким образом, что при вычитании одного объекта Rectangle из другого, длины сторон первого прямоугольника будут вычитаться из длин соответствующих сторон второго. Проиллюстрируйте работу методов класса в основной программе.

15. Создайте класс New year. Элементом данного класса будет целочисленная переменная, содержащая коли-чество дней до Нового Года. Создайте конструктор класса, аргументом которого будет являться дата (день и месяц) и который будет рассчитывать количество дней до Нового года исходя из этой даты. Проиллюстрируйте работу методов класса в основной программе.

16. Создайте класс Account (счет). Элементами данного класса будут три дробные переменные: одна для хранения текущего остатка на счете, вторая для хранения информации о всех поступлениях на счет, третья для хранения информации о всех расходных операциях. Создайте метод, позволяющий пополнить счет (увеличить текущий остаток). Создайте метод, позволяющий снять средства со счета (уменьшить текущий остаток). Создайте метод, выводящий на экран все три параметра счета: текущий остаток, все поступившие и все снятые средства. Перегрузите операцию сложения таким образом, чтобы при сложении двух объектов класса Account увеличивался текущий остаток результирующего счета и при этом увеличивались все поступившие средства на результирующем счету. Проиллюстрируйте работу методов класса в основной программе.

17. Создайте класс Pizza. Элементами класса будут диаметр пиццы в см и стоимость квадратного см пиццы. Создайте встроенный метод, рассчитывающий площадь пиццы. Создайте встроенный метод, рассчитывающий стоимость пиццы исходя из ее площади и стоимости одного квадратного см. Создайте конструктор класса, который в явном виде инициализирует пиццу с заданным диаметром и стоимостью одного квадратного см. Создайте метод, выводящий на экран стоимость пиццы. Перегрузите операцию сложения таким образом, что при сложении двух объектов класса Pizza результатом будет суммарная стоимость двух пицц. Проиллюстрируйте работу методов класса в основной программе.

### **14.1.3. Темы контрольных работ**

Пример билета контрольной работы №1:

1. Логические операции в языке C++, запись, приоритеты. Тип данных bool.

2. Как с помощью программы C++ найти, какому символу соответствует код ASCII 88?

3. Опишите операторы цикла в языке C++. (синтаксис, принцип работы, примеры)

4. Задача: написать программу на языке C++, которая выводит на экран первые N членов последовательности Фибоначчи. Первый член последовательности и N считать с клавиатуры.

Пример билета контрольной работы №2:

1. Что означает следующая запись: char string[25]? Для чего предназначен элемент string[24]?

2. Приведите пример структуры. В чем принципиальное отличие структуры от массива?

3. Что передается в память компьютера, когда в программе объявляется массив данных? Приведите пример.

4. Задача: Предположим, что treacle является массивом из 10 переменных типа float. Определите указатель, который указывает на первый элемент массива treacle, и используйте указатель для вывода первого и последнего элементов массива.

#### **14.1.4. Темы опросов на занятиях**

Решение систем линейных алгебраических уравнений.

Обзор способов решения систем линейных уравнений с помощью ЭВМ. Метод Крамера, метод Гаусса, итерационные методы. Сравнение методов. Алгоритм метода Гаусса с выбором главного элемента.

Численное решение нелинейных уравнений.

Общая характеристика задачи - классификация уравнений, методы и этапы их решения. Задачи отделения корней и уточнение их значений. Метод дихотомии для решения задач отделения и уточнения корней. Исследование поведения функции в интервале отделения корня. Методы хорд, касательных, метод итераций, комбинированный метод. Сравнение возможностей различных методов уточнения корня.

Численные методы интегрирования.

Методы прямоугольников, трапеций и Симпсона. Метод Гаусса. Оценки точности вычисления интегралов и их связь с задачей интерполяции функции. Адаптивный алгоритм.

Решение обыкновенных дифференциальных уравнений.

Типы задач для обыкновенных дифференциальных уравнений. Методы Эйлера и Рунге-Кутты в задачах Коши. Сравнение методов.

Начальные сведения о языке C++.

История возникновения С++. Преимущества С++. Комментарии в языке C++. Знакомство с препроцессором, заголовочными файлами, пространством имен. Функция main(). Объекты cin и

cout. Символ новой строки. Операторы объявления и переменные. Оператор присваивания. Функции. Функции с возвращаемым значением. Функции без возвращаемого значения. Прототип функции. Формат определения функции. Заголовок функции.

Базовые типы данных.

Переменные. Имена переменных. Целочисленные типы данных(short, int и long). Целочисленные константы. Определение типа константы в C++. Тип данных char. Константы типа char. Тип данных wchar\_t. Функция-элемент: cout.put(). Типы данных без знака. Тип данных bool. Квалификатор const. Числа с плавающей точкой. Типы данных с плавающей точкой. Константы с плавающей точкой. Арифметические операции языка C++. Приоритет операций и ассоциативность. Разновидности операции деления. Операция деления по модулю. Преобразования типов данных (в выражениях и при присваивании). Приведение типов.

Производные типы данных.

Массивы. Строки. Строчно-ориентированный ввод: getline() и get(). Структуры. Массивы структур. Структуры и разрядные поля. Объединения. Перечисления.

Указатели и динамическая память.

Указатели. Объявление и инициализация указателей. Оператор new. Оператор delete. Динамические переменные. Динамические массивы. Указатели, массивы и арифметика указателей. Указатели и строки. Динамические структуры. Автоматическая, статическая и свободная память.

Циклы и выражения сравнения.

Цикл for. Операторы инкремента (++) и декремента (--). Комбинированные операторы присваивания. Составные операторы или блоки. Оператор "запятая" (или дополнительные синтаксические приемы). Выражения сравнения. Сравнение строк. Цикл while. Псевдонимы типов. Цикл do while. Вложенные циклы и двумерные массивы.

Классы памяти, диапазоны доступа и связывание.

Автоматическая память. Автоматические переменные и работа со стеком. Переменные типа register. Статический класс памяти. Внешние переменные. Модификатор static (локальные переменные). Связывание и внешние переменные. Спецификаторы классов памяти: const, volatile и mutable. Классы памяти и функции. Языковое связывание. Классы памяти и динамическое распределение. Пространства имен.

Объекты и классы.

Концепция класса. Определение и реализация класса. Общедоступный и приватный доступ к классу. Элементы данных- класса. Методы класса (функции-элементы класса). Создание и использование объектов класса. Конструкторы и деструкторы класса. Функции-элементы const. Указатель this. Создание массивов объектов. Диапазон доступа к классу. Абстрактные типы данных.

Классы и динамическое распределение памяти.

Применение метода динамического распределения памяти для элементов класса. Неявные и явные конструкторы копирования. Неявные и явные перегруженные операторы присвоения. Последовательность действий при использовании конструктора new. Использование элементов класса static. Использование указателей на объекты.

Наследование классов.

Наследование в качестве отношения is-a. Общедоступное наследование классов. Защищенный доступ. Списки инициализатора конструктора. Приведение вверх и приведение вниз. Виртуальные функции-элементы. Раннее (статическое) и позднее (динамическое) связывание. Полностью виртуальные функции. Работа с методом общедоступного наследования.

Повторное использование программного кода в C++.

Отношения has-a. Классы с объектами-элементами (включение). Частное и защищенное наследование. Создание шаблонов классов. Использование шаблонов классов. Специализации шаблонов. Множественное наследовании. Виртуальные базовые классы.

Дружественные конструкции и исключения.

Дружественные классы. Методы дружественных классов. Вложенные классы. Генерирование исключении, блоки try и catch. Классы исключений. Библиотека RTTI. Операторы dynamic\_cast и typeid. Операторы static\_cast, const\_cast и reinterpret\_cast.

Класс string и стандартная библиотека шаблонов.

Стандартный класс языка C++ string. Шаблон auto\_ptr. Стандартная библиотека шаблонов

(STL). Классы-контейнеры. Итераторы. Объекты-функции (функторы). Алгоритмы STL.

Ввод/вывод данных и работа с файлами.

Ввод и вывод данных с точки зрения C++. Семейство классов iostream. Перенаправление. Методы класса ostream. Форматирование результатов вывода. Методы класса istream. Состояния потока. Файловый ввод/вывод. Использование класса ifstream для ввода файлов. Использование класса ofstream для вывода файлов. Использование класса fstream для одновременного ввода/вывода файлов. Обработка параметров командной строки. Двоичные файлы. Произвольный доступ к файлу. Внутреннее форматирование.

Библиотека Qt. Взаимодействие виджетов. Механизм сигналов и слотов.

Взаимодействие виджетов. Обмен информацией, обработка событий. Механизм сигналов и слотов. Синтаксис, правила применения. Макрос Q\_OBLECT. Создание пользовательских виджетов. Подходы, реализация. Функции-обработчики событий.

Библиотека Qt. Создание диалоговых и главных окон программ.

Диалоговые и главные окна программы. Структура, компоненты графического интерфейса. Класс QAction. Меню программы. Панель инструментов. Контекстное меню. Строка состояния.

Библиотека Qt. Возможности разработки сетевых приложений.

Документация Qt. Шаблоны проектов для Qt Creator. Реализация протокола TCP в библиотеке Qt. Пример сетевого приложения обмена текстовыми сообщениями по локальной сети

Введение в архитектуру вычислительных систем и операционные системы.

Операционные системы персональных компьютеров (семейства ОС Windows и ОС Unix и Linux). Функции операционных систем. Обеспечение интерфейса пользователя. Организация и обслуживание файловой системы. Обеспечение взаимодействия с аппаратным обеспечением. Обслуживание компьютера.

Базы данных и системы управления базами данных.

Общее понятие о базах данных. Основные понятия систем управления базами данных и банками знаний.

Компьютерные вирусы.

Классификация и характеристика компьютерных вирусов . Пути распространения вирусов. Профилактика заражения. Работа с антивирусными программами, лечение зараженных файлов

Прикладное программное обеспечение общего назначения.

Основные пакеты прикладных программ. Офисные приложения. Текстовые редакторы и редакторы электронных таблиц. Компьютерная графика. Растровая и векторная графика. Графические редакторы.

### **14.1.5. Темы домашних заданий**

• Программирование задач выбора и сортировки;

- Решение систем линейных алгебраических уравнений;
- Численное решение нелинейных уравнений;
- Численные методы интегрирования;
- Решение обыкновенных дифференциальных уравнений;
- Методы обработки экспериментальных данных;
- Алгоритмическое и объектно-ориентированное программирование на языке C++;
- Разработка графического пользовательского интерфейса в среде Ot Creator/Ot Designer;
- Математические пакеты MathCAD, Matlab;
- Локальные и глобальные сети ЭВМ, информационная безопасность.

### **14.1.6. Вопросы на самоподготовку**

Общие вопросы информатики Модели решения функциональных и вычислительных задач Языки и системы программирования Операционные системы, базы данных и локальные сети

#### **14.1.7. Темы расчетных работ**

Решение систем алгебраических уравнений Численное решение нелинейных уравнений Численное решение системы линейных уравнений Численные методы интегрирования

Численное решение обыкновенных дифференциальных уравнений

### **14.1.8. Темы курсовых проектов / курсовых работ**

• Вычисление коэффициента ошибок цифровой системы передачи

- Вычисление модового распределения оптического волокна
- Вычисление дифракционного светового поля
- Решения дисперсионного уравнения многомодового волокна
- Вычисление энергетического бюджета цифровой ВОСП
- Статистическая обработка экспериментальных данных
- Вычисление определителей методом Гаусса
- Сплайн-аппроксимация, интерполяция и экстраполяция
- Решение дифференциальных уравнений методом Эйлера
- Решение систем нелинейных уравнений
- Операции с матрицами
- Программирование интерфейса СOM порта
- Программирование интерфейса LPT порта
- Программирование интерфейса порта USB
- База данных на основе СУБД MS Access
- База данных на основе СУБД MySQL
- Создание Web-сайта
- Создание сетевых приложений
- Создание приложений для мобильных устройств.

#### **14.2. Требования к оценочным материалам для лиц с ограниченными возможностями здоровья и инвалидов**

Для лиц с ограниченными возможностями здоровья и инвалидов предусмотрены дополнительные оценочные материалы, перечень которых указан в таблице 14.

Таблица 14 – Дополнительные материалы оценивания для лиц с ограниченными возможностями здоровья и инвалидов

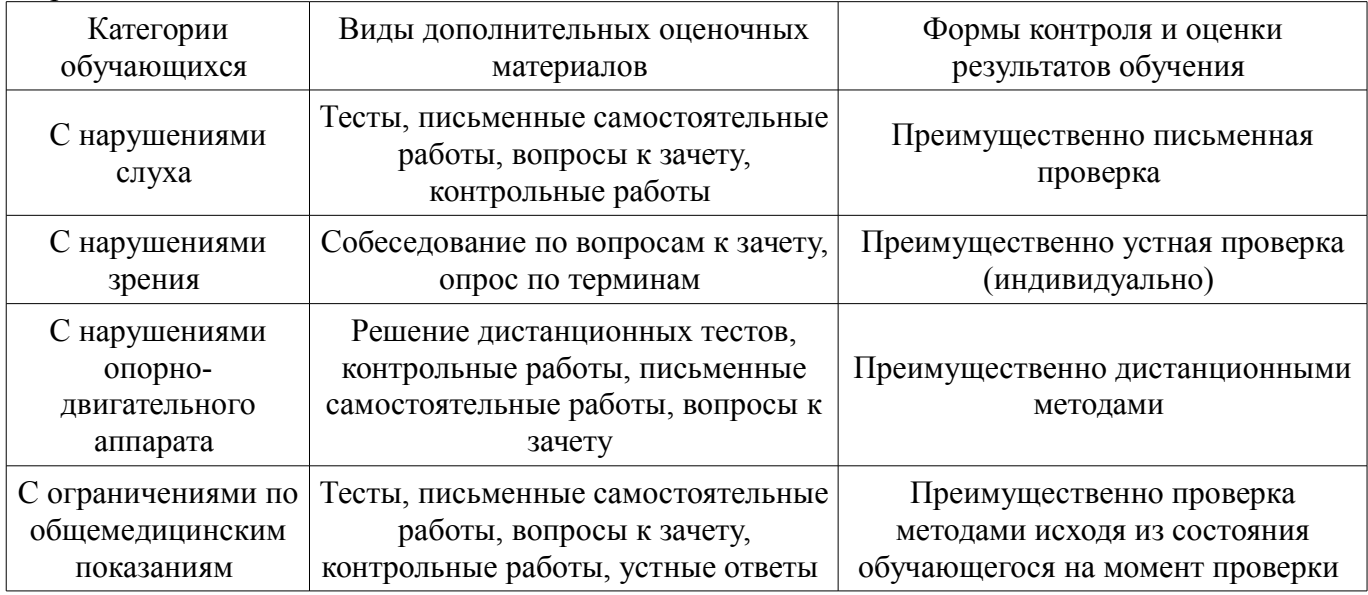

### **14.3. Методические рекомендации по оценочным материалам для лиц с ограниченными возможностями здоровья и инвалидов**

Для лиц с ограниченными возможностями здоровья и инвалидов предусматривается доступная форма предоставления заданий оценочных средств, а именно:

- в печатной форме;
- в печатной форме с увеличенным шрифтом;
- в форме электронного документа;
- методом чтения ассистентом задания вслух;
- предоставление задания с использованием сурдоперевода.

# $38163$   $^{29}$

Лицам с ограниченными возможностями здоровья и инвалидам увеличивается время на подготовку ответов на контрольные вопросы. Для таких обучающихся предусматривается доступная форма предоставления ответов на задания, а именно:

- письменно на бумаге;
- набор ответов на компьютере;
- набор ответов с использованием услуг ассистента;
- представление ответов устно.

Процедура оценивания результатов обучения лиц с ограниченными возможностями здоровья и инвалидов по дисциплине предусматривает предоставление информации в формах, адаптированных к ограничениям их здоровья и восприятия информации:

#### **Для лиц с нарушениями зрения:**

- в форме электронного документа;
- в печатной форме увеличенным шрифтом.

#### **Для лиц с нарушениями слуха:**

- в форме электронного документа;
- в печатной форме.

#### **Для лиц с нарушениями опорно-двигательного аппарата:**

- в форме электронного документа;
- в печатной форме.

При необходимости для лиц с ограниченными возможностями здоровья и инвалидов процедура оценивания результатов обучения может проводиться в несколько этапов.